# **University of Nevada, Reno College of Engineering Department of Computer Science**

Dragonlord Chronicles Revised Specification and Design

### **Team 18**

Sean Stevens Jonathan Meade Ryan Lieu Christine Vaughan

### **Instructors**

Sergiu Dascalu Devrin Lee

### **Advisor**

Eelke Folmer CSE Department Chair

**February 22, 2019**

## **Table of Contents**

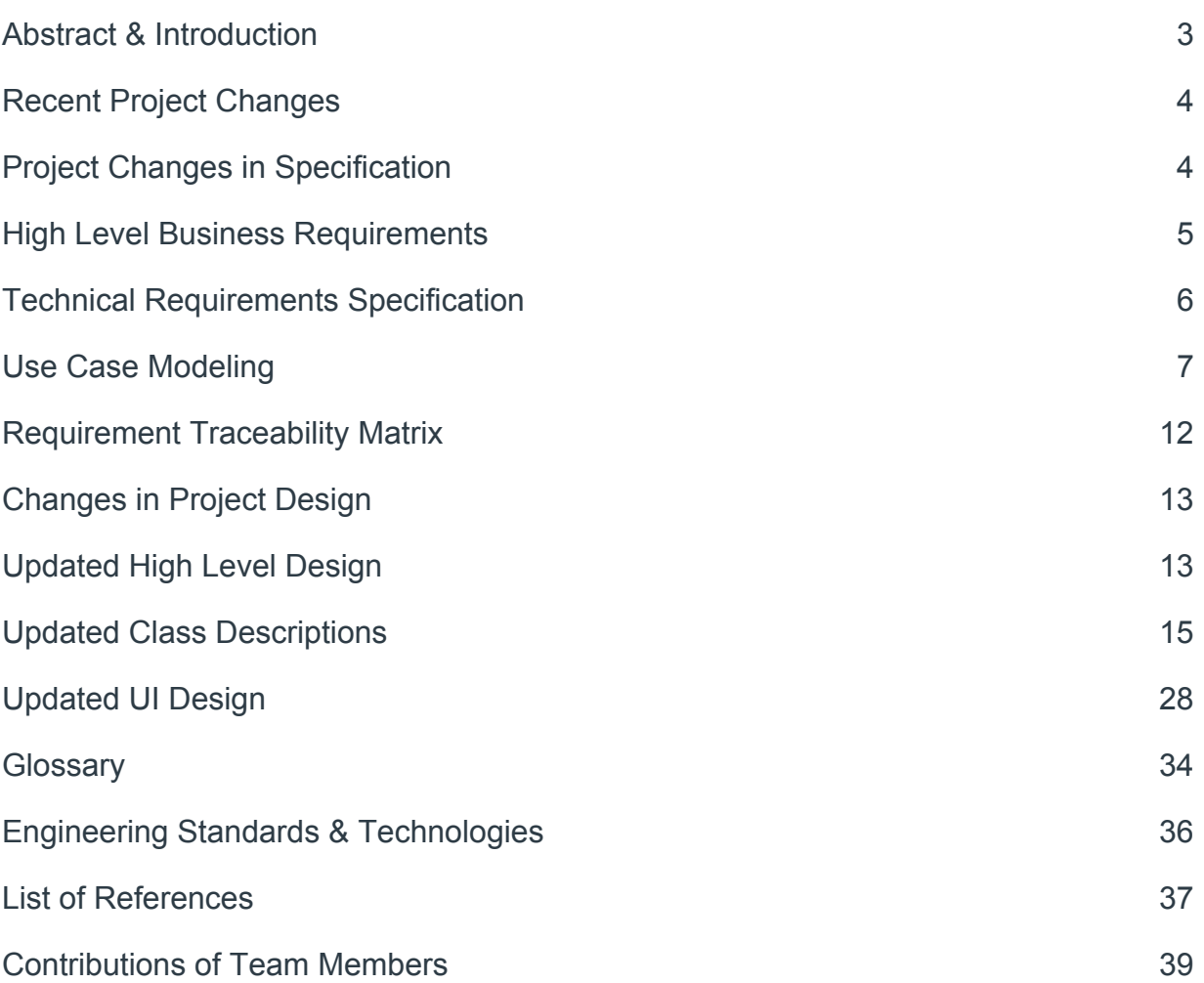

### **Abstract**

Dragonlord Chronicles is designed to be an interactive Role-Playing Game (RPG) that can be enjoyed by average players. The primary focus of the game is fighting, capturing, and training dragons in a medieval fantasy setting, taking inspiration from Nintendo's *Pokémon* series. The game offers players with an immersive and engaging narrative experience as well as complex strategy required for many of the combat encounters. The game will be developed using Unity and programmed in C#. It will feature 2D pixel art aesthetics to make it feel reminiscent of classic SNES RPGs.

## **Introduction**

For our senior project, we will be developing an interactive Role Playing Game where players will be able to explore an immersive, virtual world. This game is designed to allow people to relieve stress and have fun playing with the mechanics that the game will offer.

The theme of the game is a fantasy setting, with technologies from the bronze age, in conjunction with magical forces. The people of the world worship dragons as their divine creators and they believe that dragons are responsible for the magical elements of nature (earth, water, fire, and air).

As the player explores the world, they will talk to NPCs, complete quests, and gain insight to the characters who inhabit the world. The player will explore different biomes in search of the divine dragons to obtain the power needed to seal away a great evil and save the world.

There will be a turn based combat system where the player will have a limited amount of time to decide the turn they will make. They will be able to fight with a weapon, use magic, or use a potion during battle to defeat enemies. There will also be a stats system where each characters stats will have an affect in the outcome of battle.

There will also be an inventory system where the player has to manage their weapons and armor. In addition, when the player explores "cold" and "hot" sections of the world, they may need to change their armor or use a potion that would enable them to traverse the environment.

The game will be controllable with a keyboard and mouse or with an Xbox controller. It will be developed using Unity and written in C#.

The changes in the project between now and the proposal from PA1 is mainly that we have fleshed out the game's setting, story, and gameplay. These changes were made because we needed a more specific idea for the game's setting and gameplay. Now that we have a better idea for the direction of our final project, we will be able to create a more refined and fun game.

## **Recent Project Changes**

Since project P1, there has only been one change to the game. The decision was made to change the overall layout of the world from a single, continuous space to a series of areas separated by loading screens. This change was made primarily for performance reasons, but also to more easily add location-based constraints to the random dragon generation algorithm.

## **Summary of Changes in Project Specification**

There have been several updates to the project specifications since Fall 2018. The high level business requirements have been updated to more concisely define the project's goals. The technical requirements have also been updated to better reflect the features we will implement, or in the case of L3 would like to implement. The Use Case diagram has been fixed, and some of the detailed use cases have been rewritten for length and clarity.

## **High Level Business Requirements**

The goal of this project is to fulfill the CS 425/426 Senior Project requirements by creating a digital RPG.

- 1. The game should be an RPG and feature a main character and several dragon companions.
- 2. The main character should be able to capture and train new dragon companions.
- 3. The game should feature a list of all the different types of dragons, with information on each.
- 4. The game should be marketable towards gamers of every age group, with content that various audiences can find enjoyable. The plot of the game should be engaging enough to keep an adult player interested, but not too complex for a younger player.
- 5. The game should contain minimal profanity and no content that is inappropriate for children to ensure that it remains marketable to that demographic.
- 6. The game should be released for PC through digital downloads.

## **Technical Requirements Specification**

[L1] Denotes requirements we plan to implement by the end of Spring 2019. [L2] Denotes requirements we might implement by the end of Spring 2019. [L3] Denotes requirements we would like to implement, but most likely will not be completed by the end of Spring 2019.

### **Functional Requirements:**

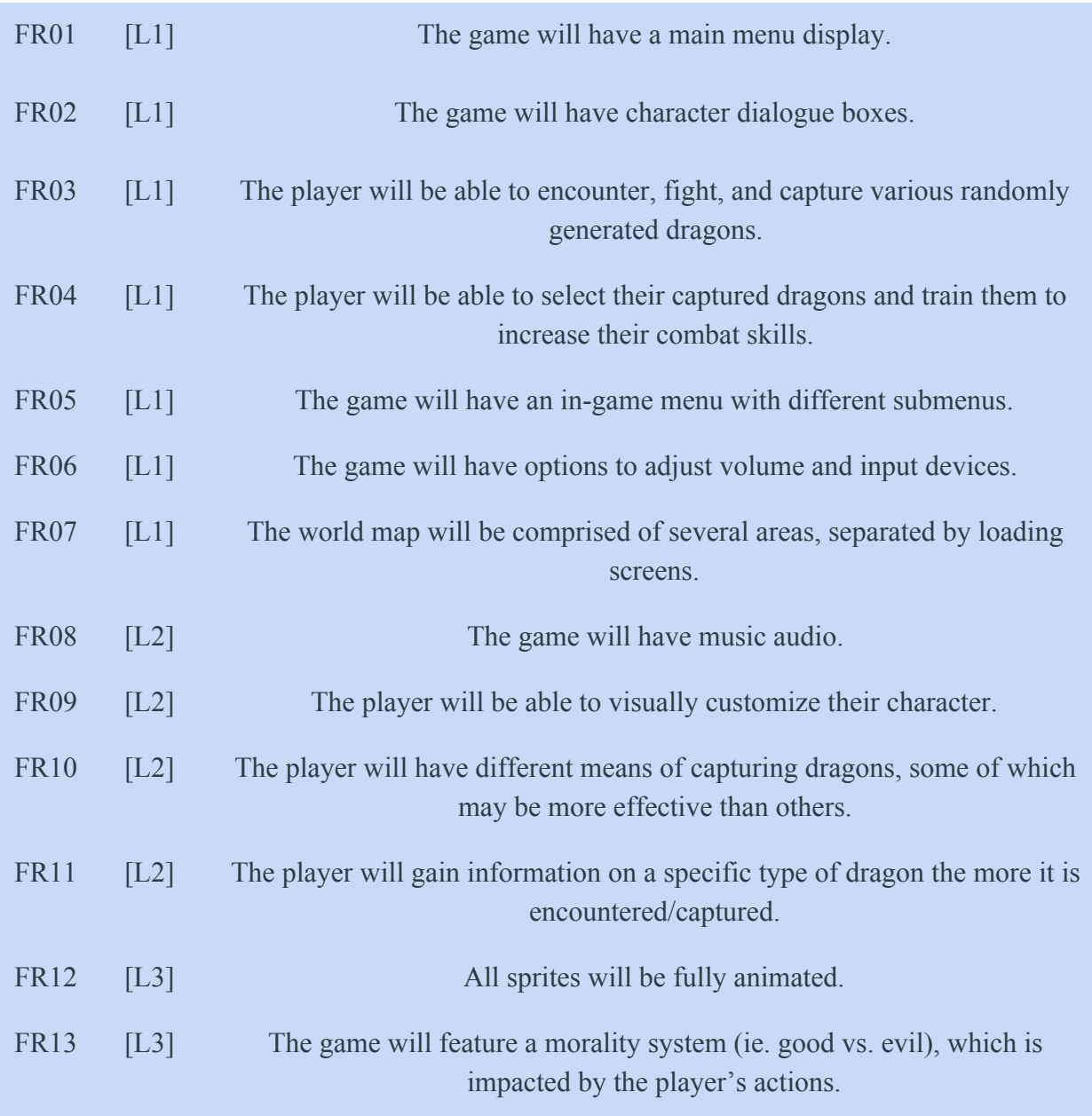

### **Non-functional Requirements:**

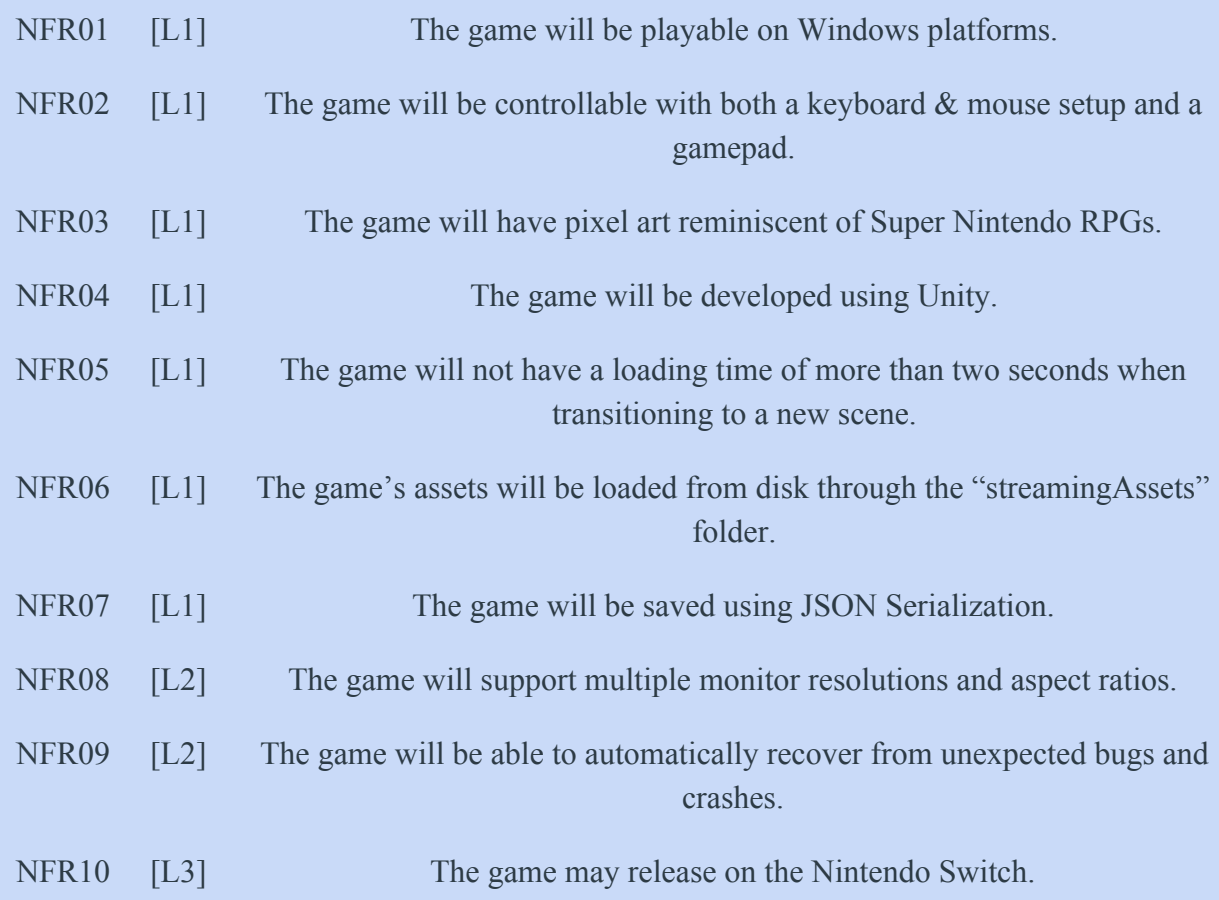

## **Use Case Modeling**

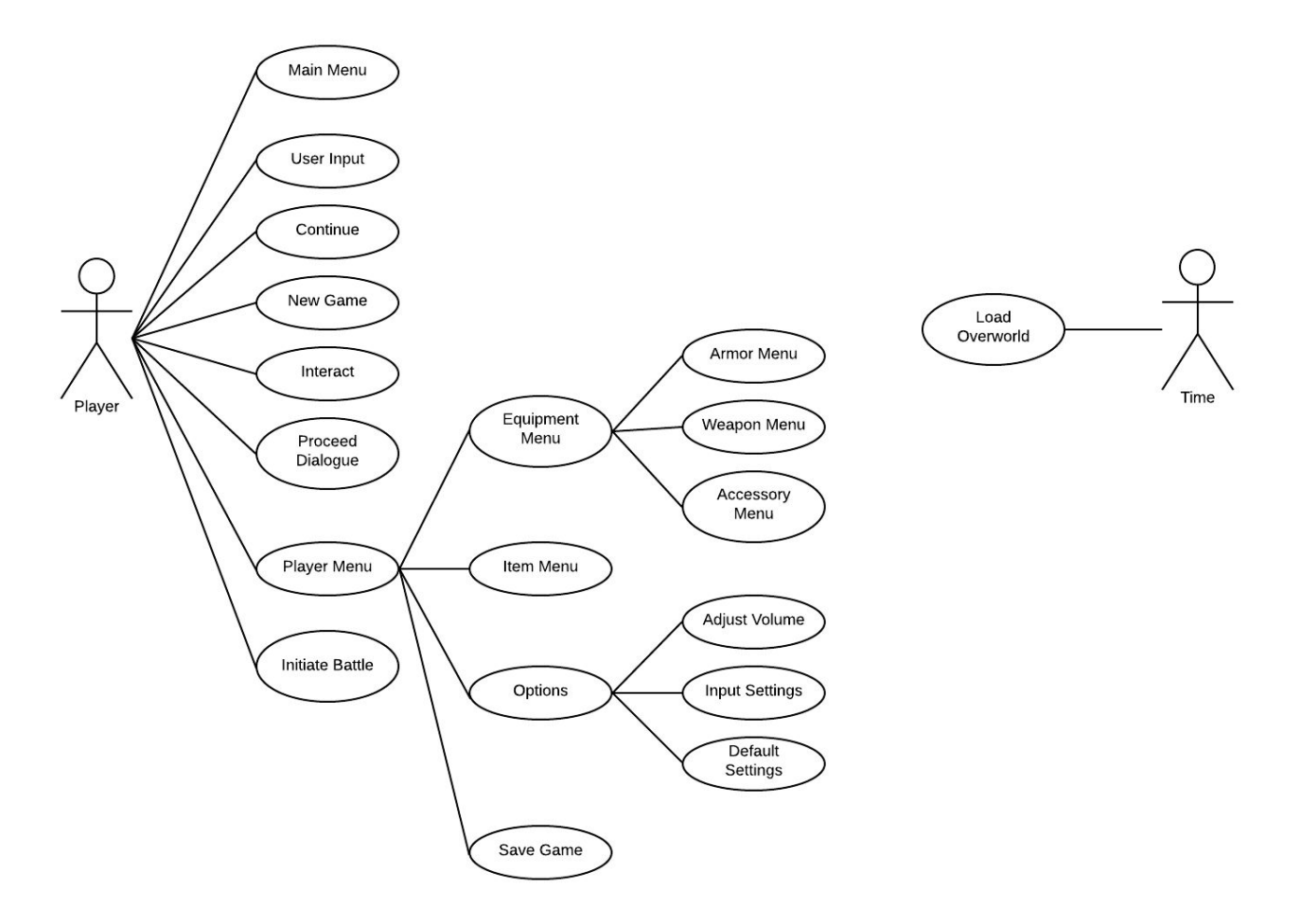

*Figure 1: A use case diagram for Dragonlord Chronicles.*

### **Use Case Descriptions**

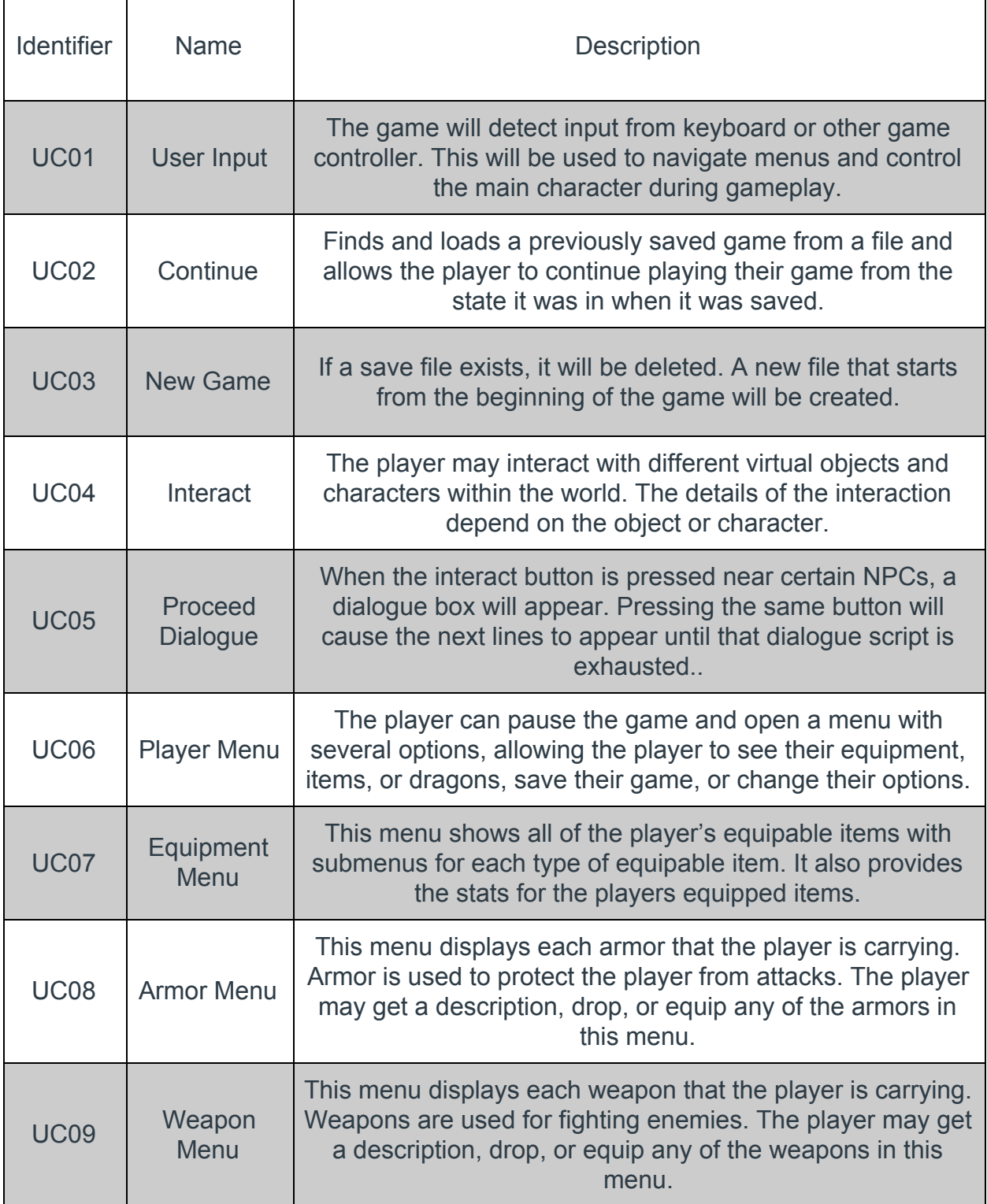

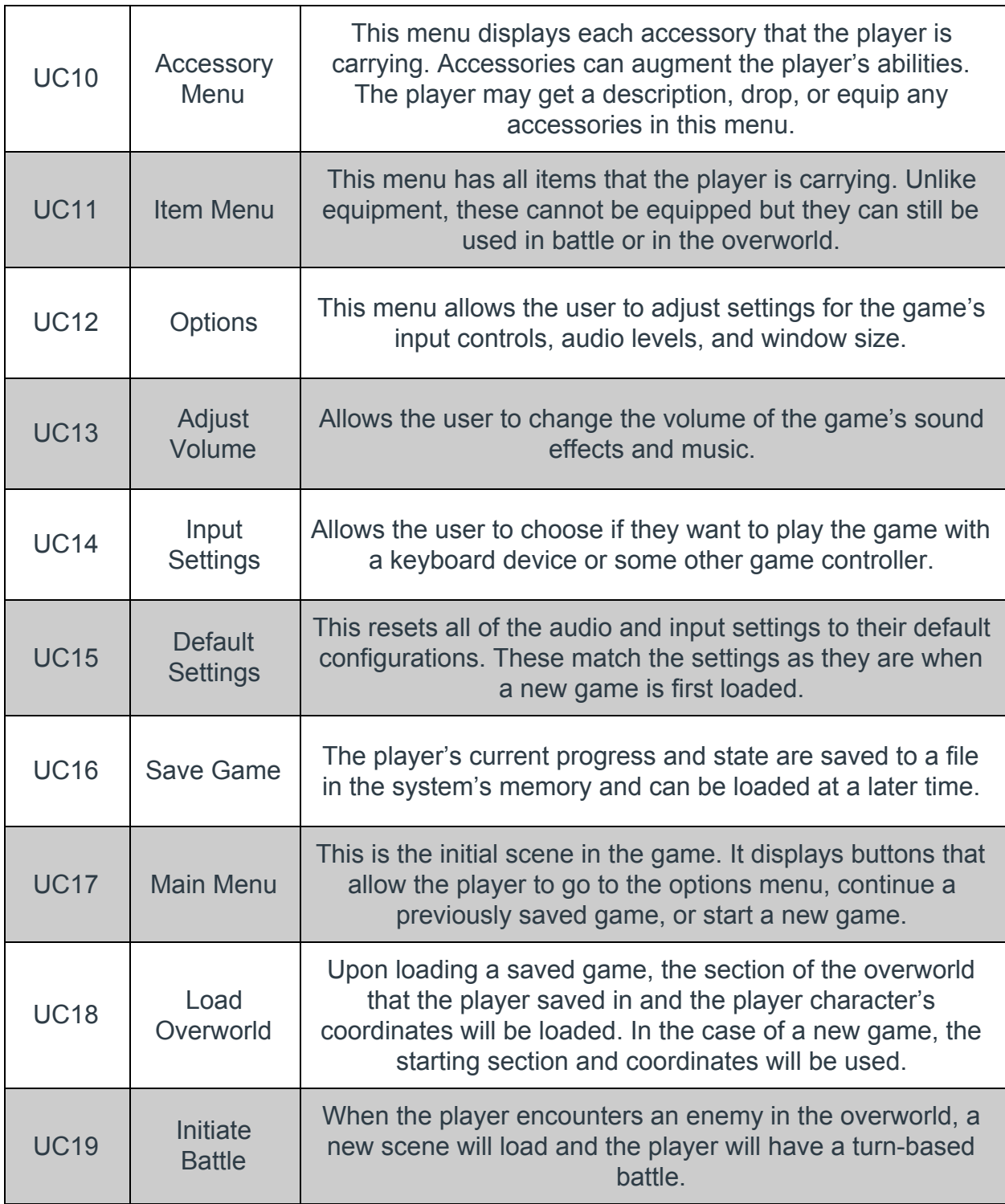

### **Extended Descriptions**

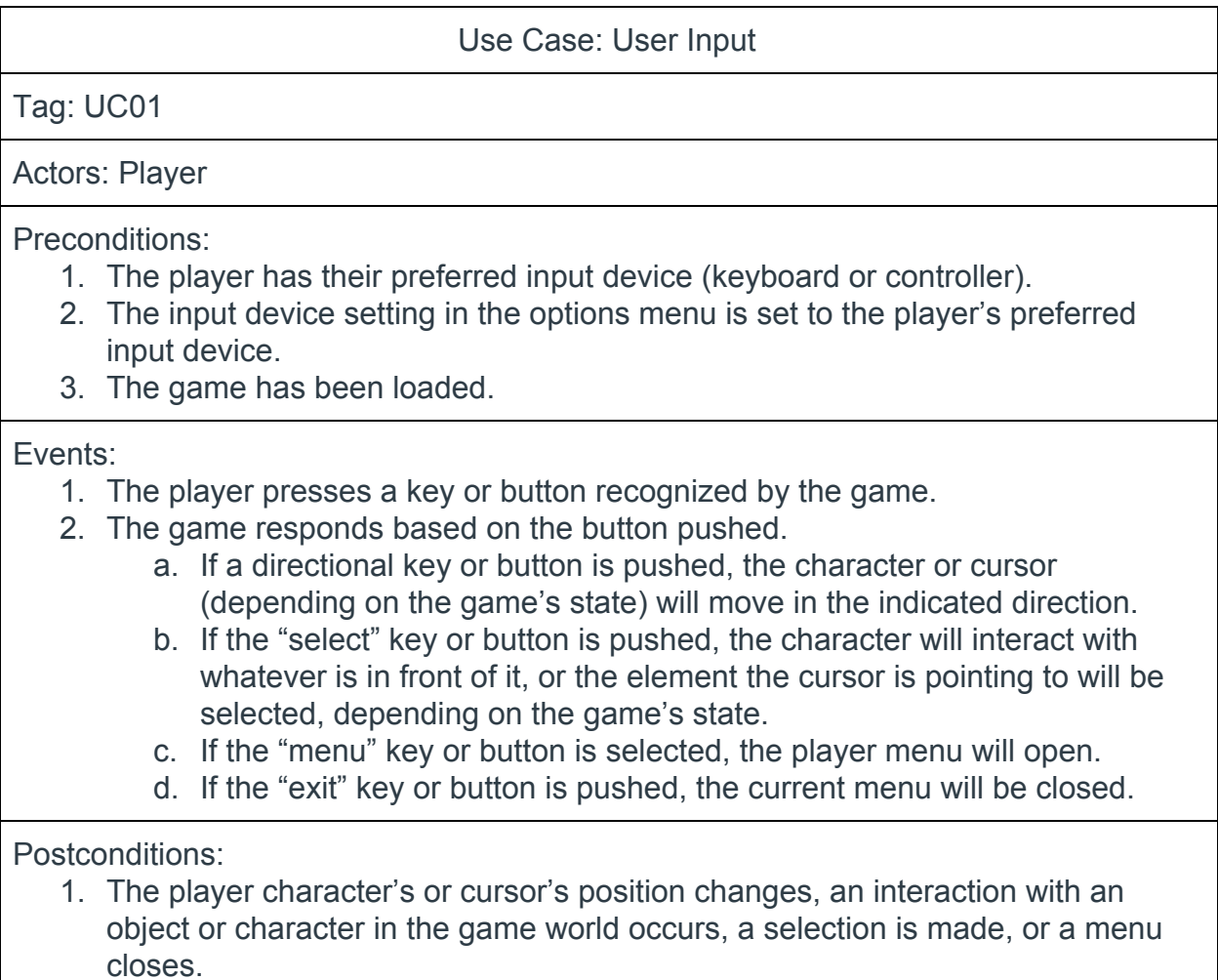

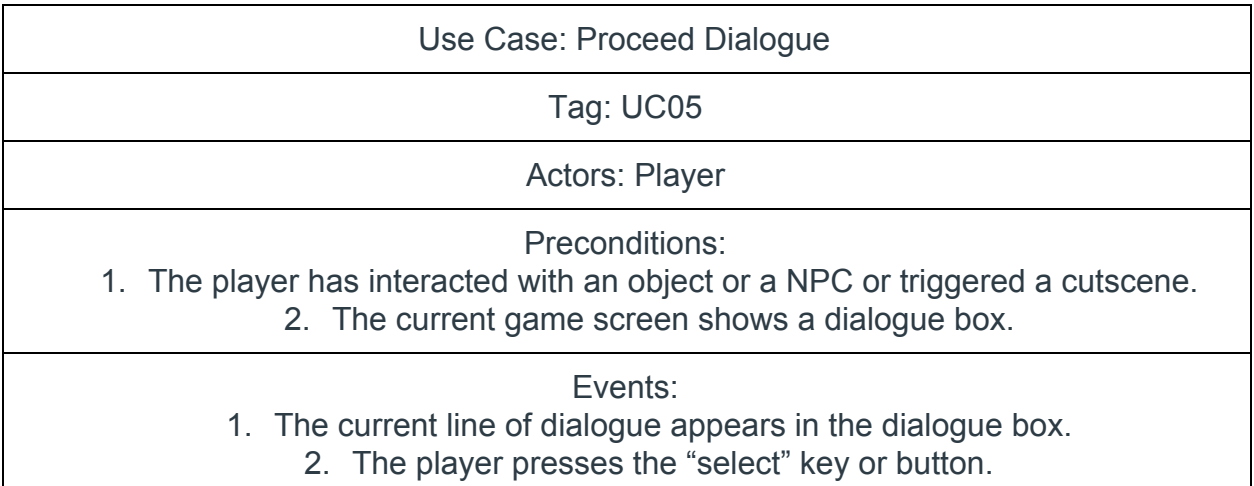

### **Postconditions**

#### 1. The current line of dialogue disappears and the next line appears in the dialogue box, or the dialogue box closes if the current line is the last line.

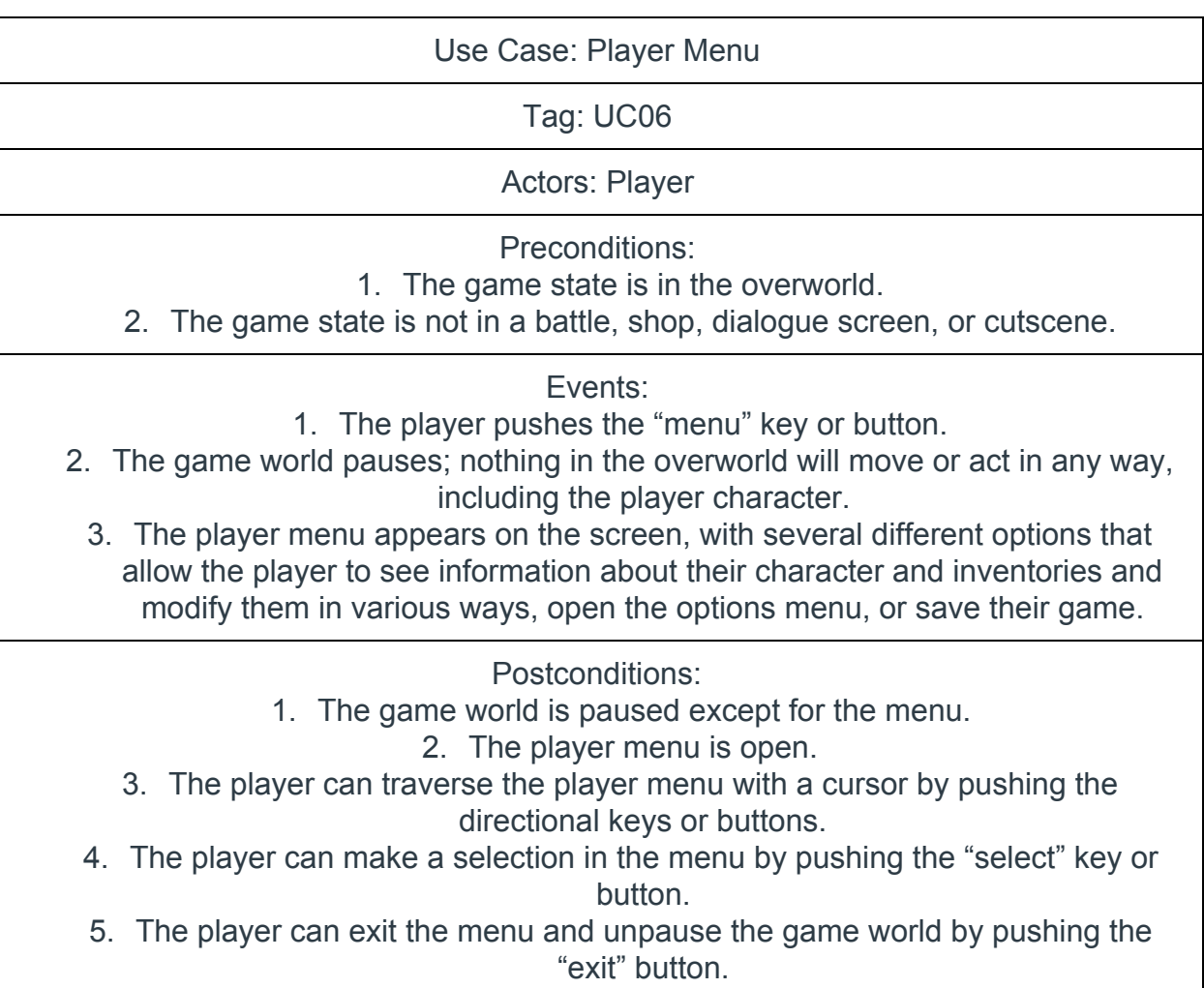

12

# **Requirement Traceability Matrix**

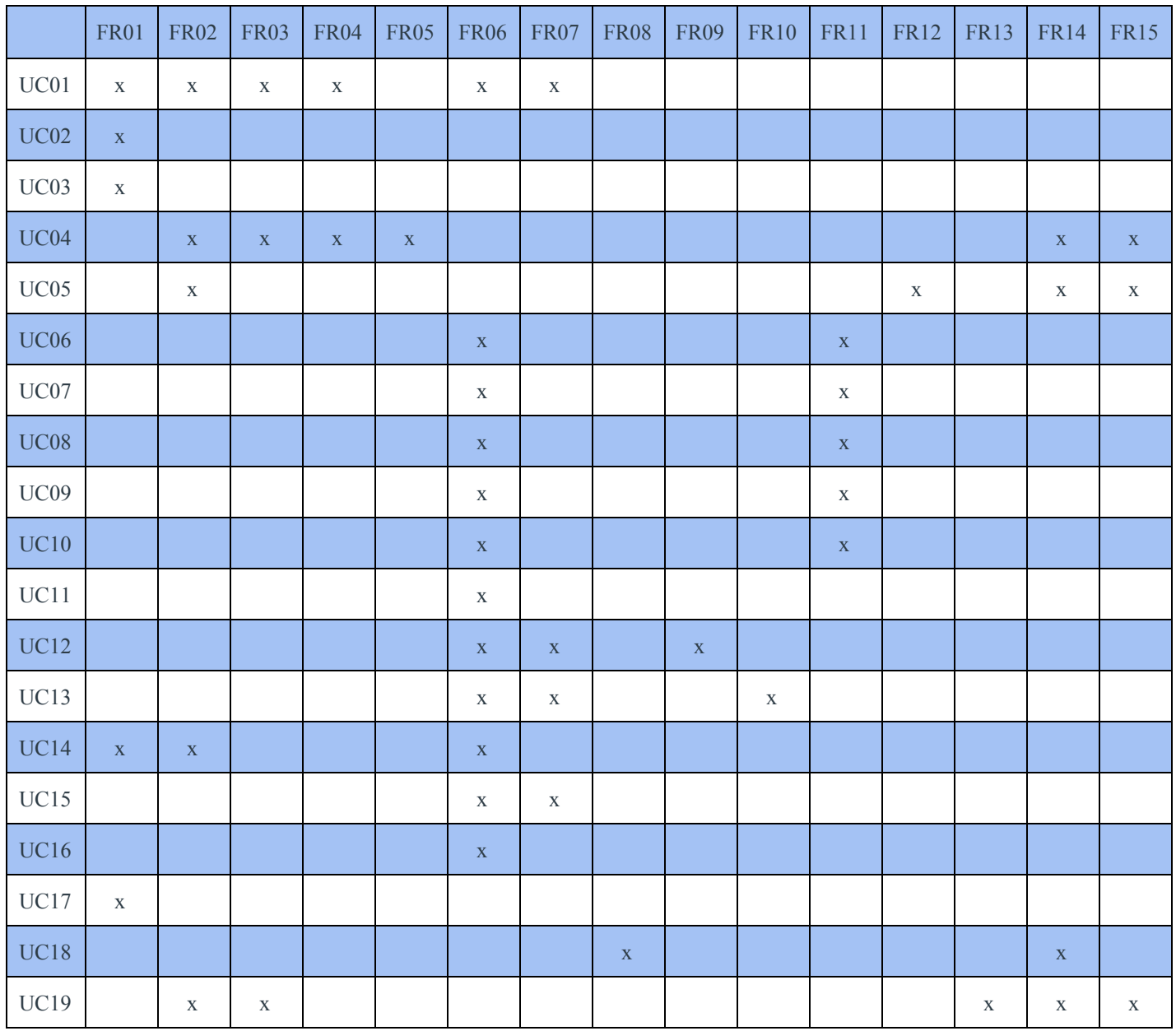

## **Changes in Project Design**

We created a public static class called "Global Flags", which will make transitioning between scenes easier. Instead of pushing data to the StateManager so the correct state can retrieve the data, data will be sent to the GlobalFlags class and then pulled by the appropriate system when needed. We also added a CombatManager class, which will handle the interactions between the player and the in-game enemies.

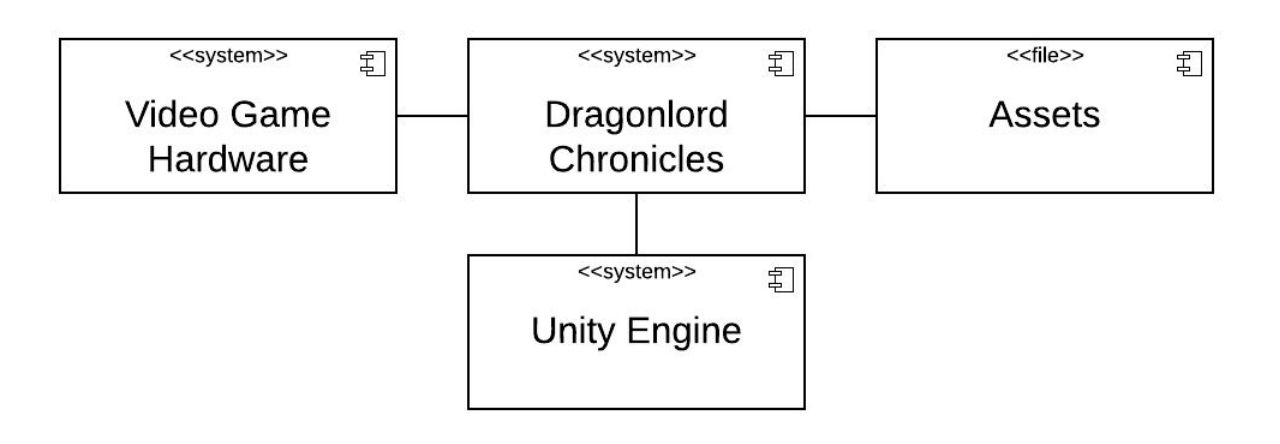

## **Updated High and Medium Level Design**

#### *Figure 2: A component-based system level diagram of Dragonlord Chronicles' structure.*

Figure 2 shows a model of the component structure of the game. The video game hardware will be a Windows machine or a gaming console (time permitting). It will accept player input via a keyboard or game controller and will provide the visual and auditory outputs of the game through a screen and speakers. Unity's game engine will handle the execution of the game, including visuals, music and sound effects, and all C# scripts that dictate how the game will respond to player input. Assets is a directory which will hold all scripts, sprites and other art, audio files, and any other data the game may need to retrieve.

For the data structures, Unity offers a special object called a scriptable object. A scriptable object is a data container that hold relevant information used to instantiate objects within a scene in Unity. In this game, the player will have its own unique scriptable object, and all dragons will have their own scriptable object associated with them.

The player's scriptable object will have the following attributes:

- **Health:** A representation of the amount of damage taken. When health reaches zero, the player dies.
- **Offense:** A numeric representation of how well the player is able to inflict damage on enemies.
- **Defense:** A numeric representation of how well the player is able to mitigate damage from enemies.
- **Gold:** A numeric value representing the currency in the player's possession.
- **Inventory:** A list of all items in the possession of the player.
- **Party:** A list of the dragons currently accompanying the player, to a maximum of four.
- **Default Dragon:** The default dragon that will assist a player in combat. The Default Dragon must be in the player's Party and may be changed outside of combat.
- **Active Dragon:** The dragon currently assisting the player in combat. The Active Dragon is always the Default Dragon at the beginning of combat, but may be swapped for another dragon in the player's Party during combat.

The dragons will have a generalized scriptable object. Each attribute will be assigned when the dragon is first created. If the dragon is captured by the player, the object will be saved and attached to the dragon permanently, else it will be deleted once the combat has concluded.

- **Health:** A representation of the amount of damage taken.
- **Element:** The element the dragon is associated with. A dragon may have exactly one element, which may not be changed. Possible elements include but are not limited to: Fire, Ice, Water, Earth, Lightning, Air, Flora, Fauna, Light, and Dark.
- **Level:** A numerical value that determines the strength of the dragon's Offense and Defense stats. Can be increased by gaining experience.
- **Experience:** A numeric value that increases a dragon's level whenever a threshold is reached. Experience is gained following a combat, and the amount gained is proportional to the level of the enemy defeated.
- **Tier:** A numeric value that represents a dragon's magical capabilities and available spells. Unlike experience, tiers can only be gained by performing special rituals which require rare and expensive components.
- **Offense:** A numeric representation of how well the dragon is able to inflict damage on enemies.
- **Defense:** A numeric representation of how well the dragon is able to mitigate damage from enemies.

● **Magic:** A list of all the spells a dragon is capable of casting.

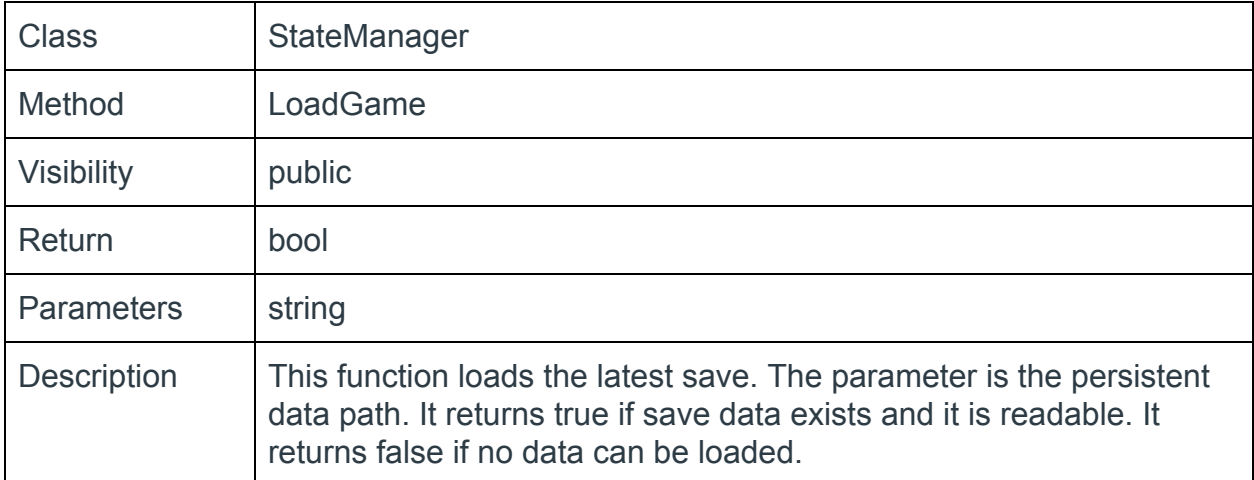

The following tables describe main data structures that will be used in the project:

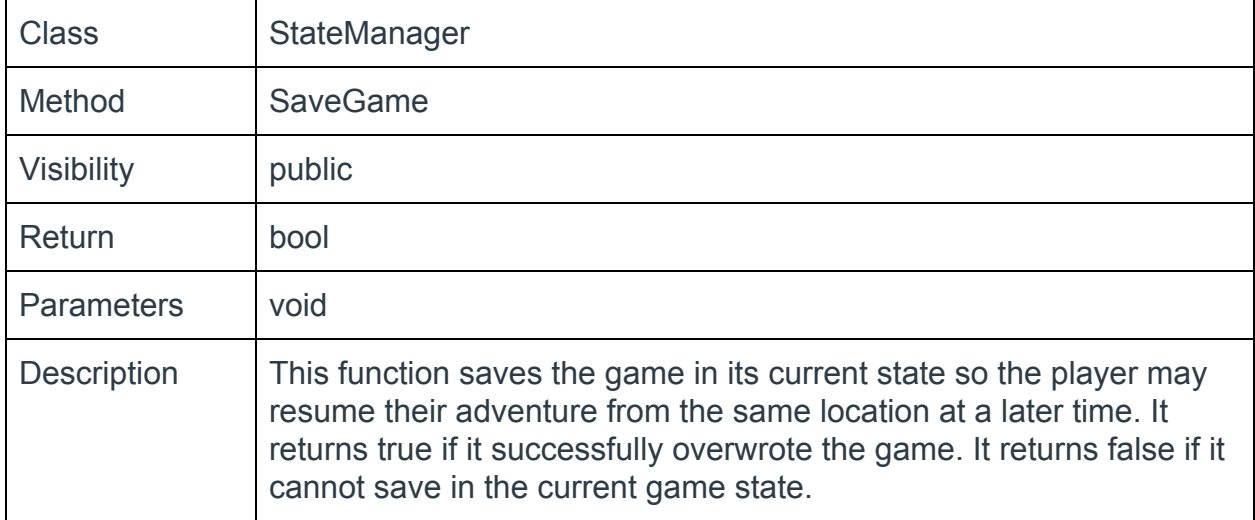

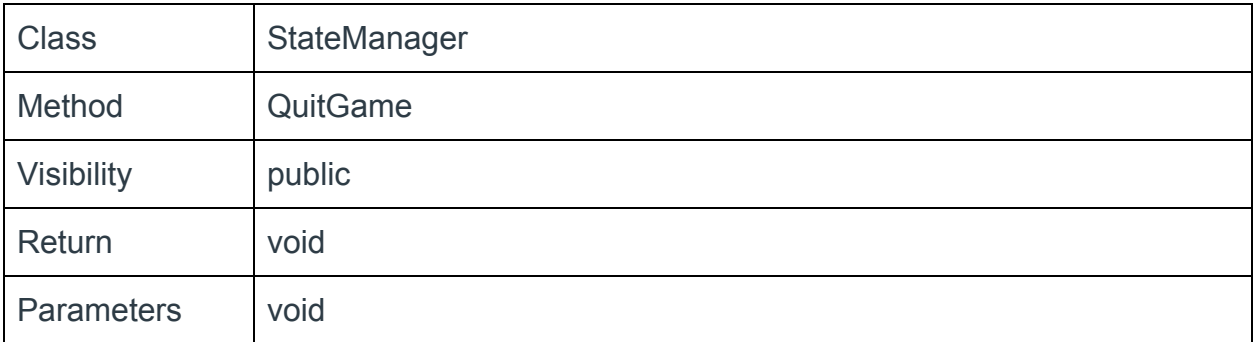

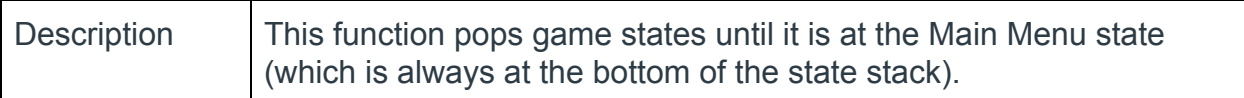

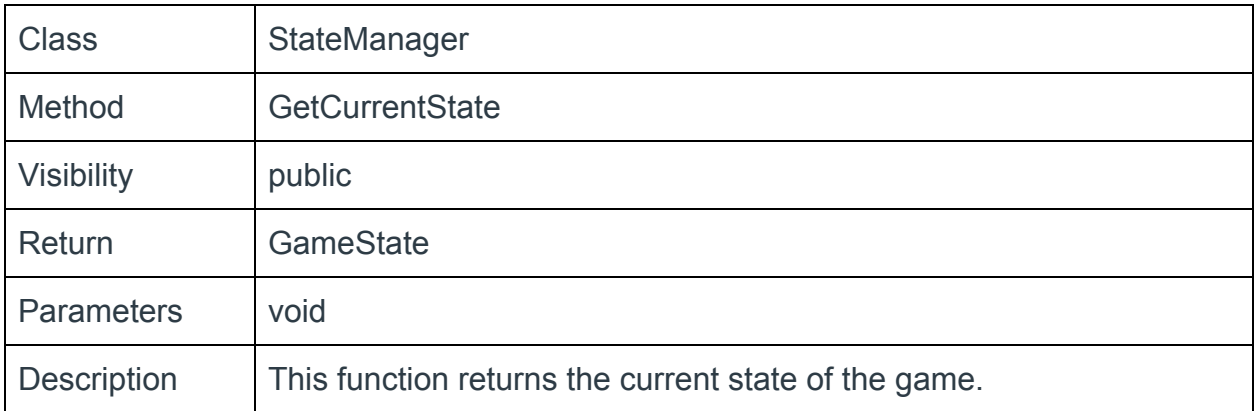

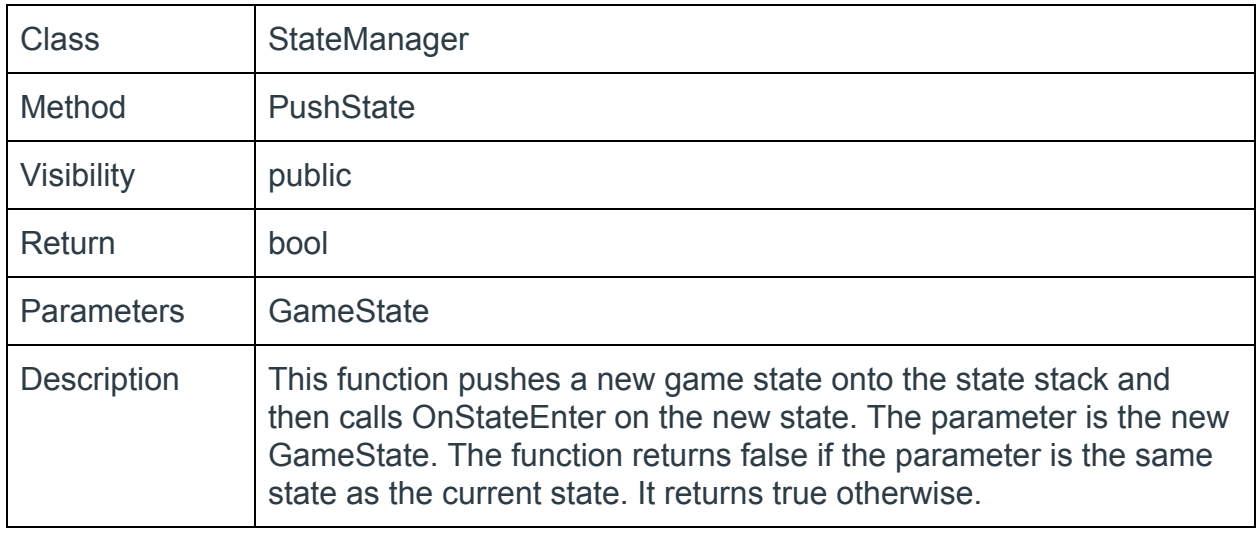

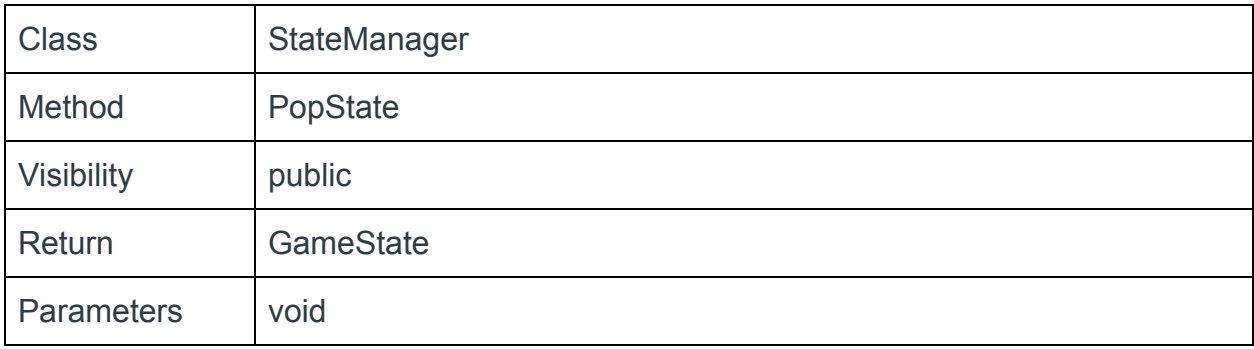

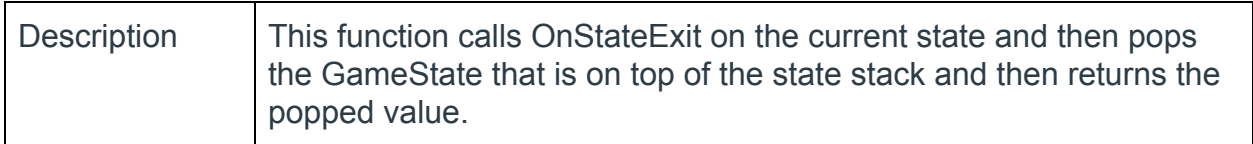

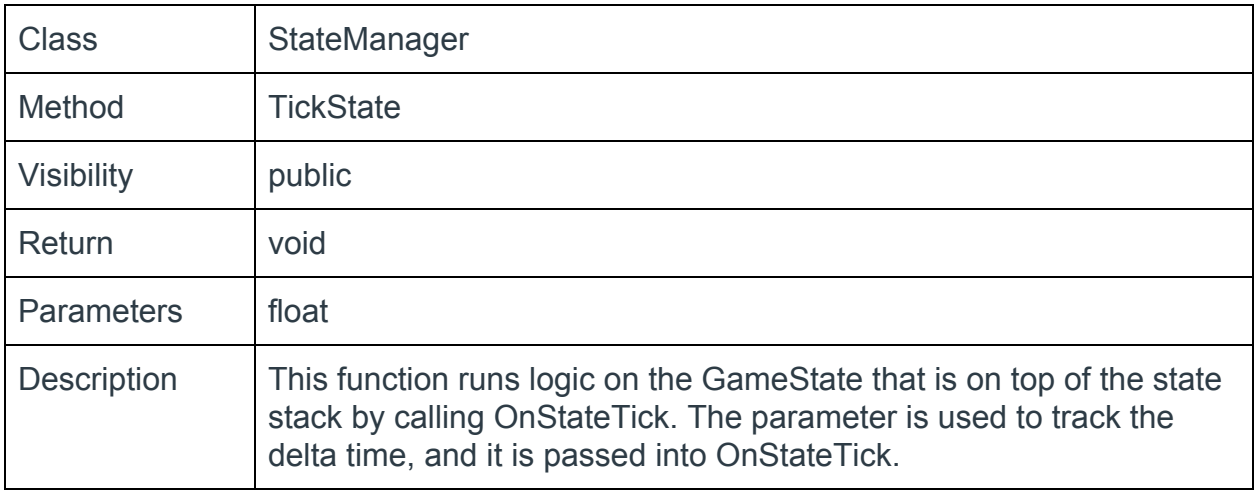

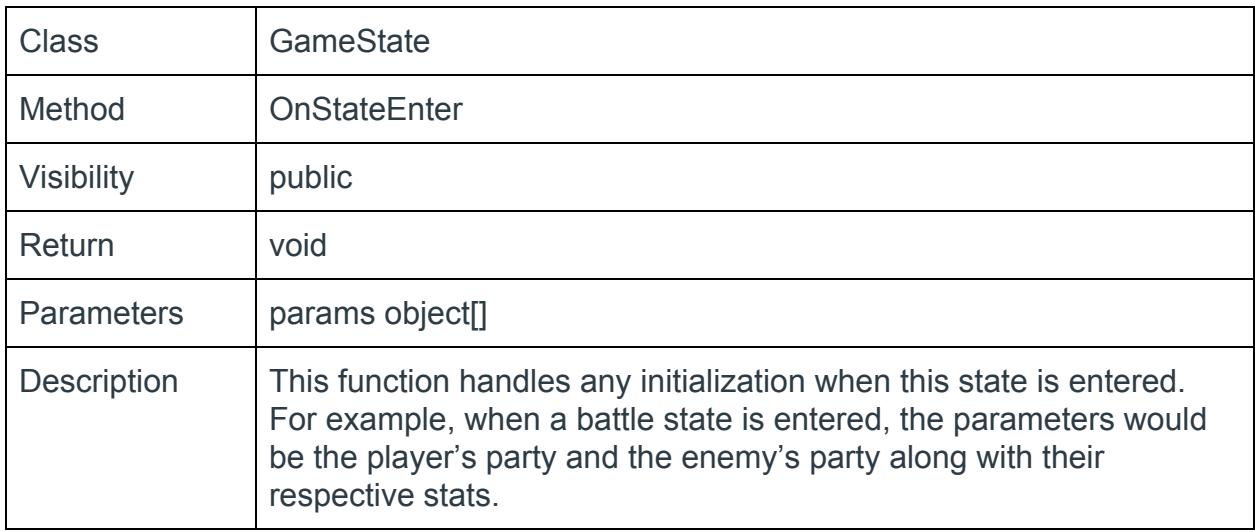

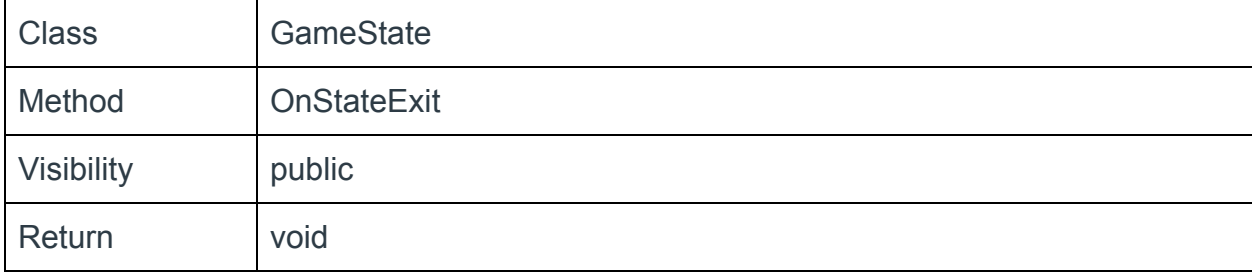

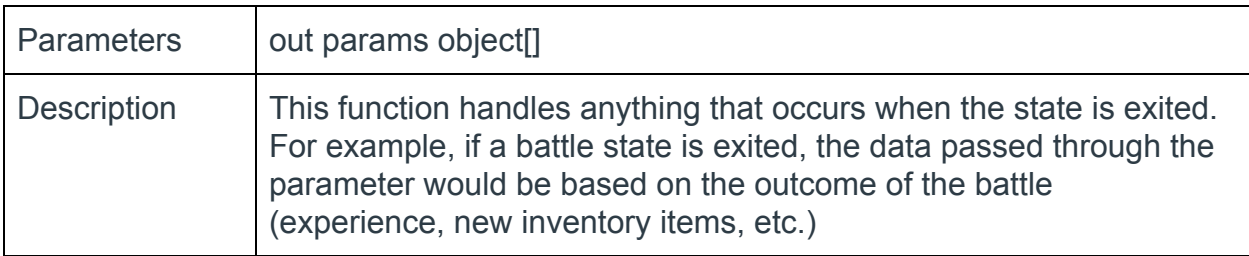

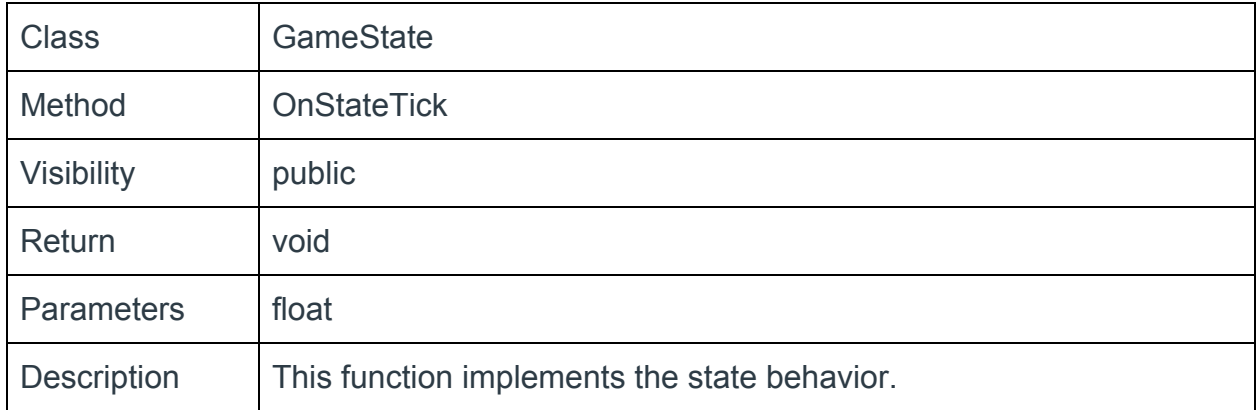

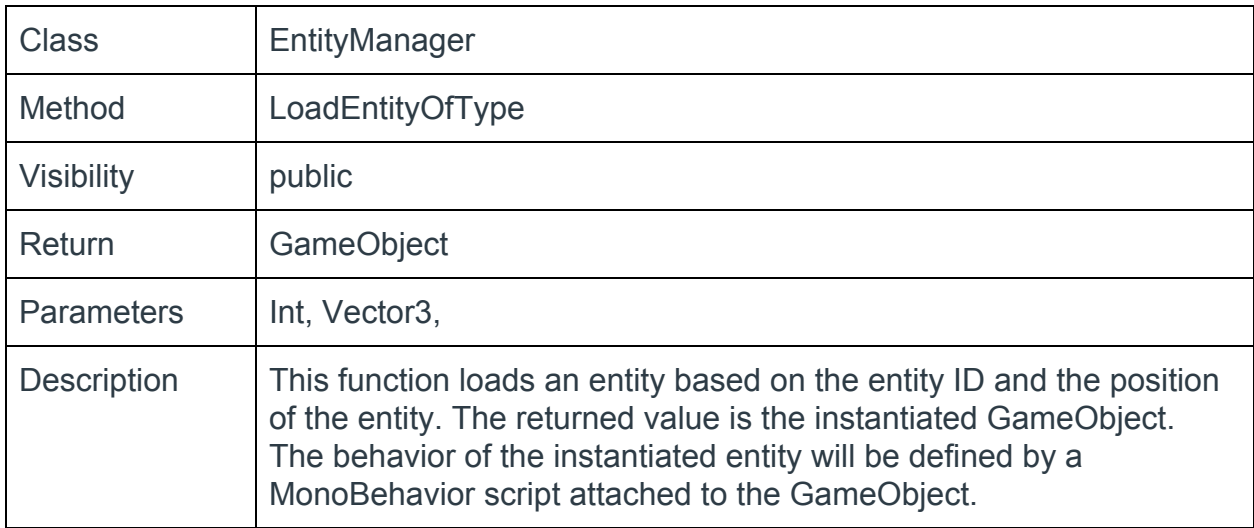

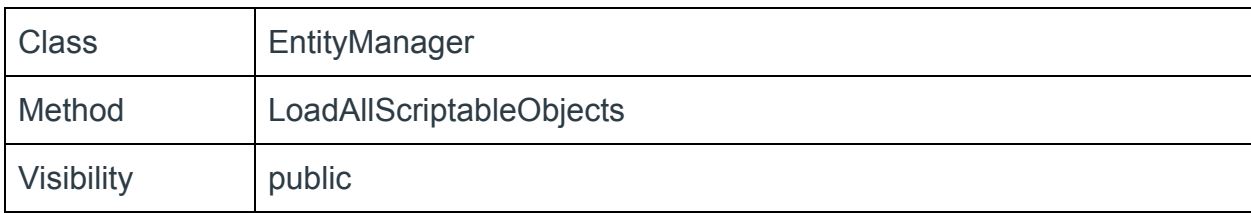

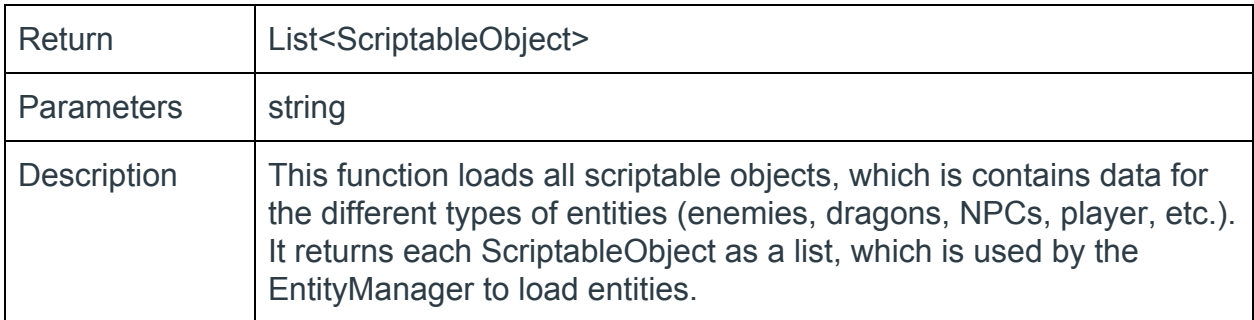

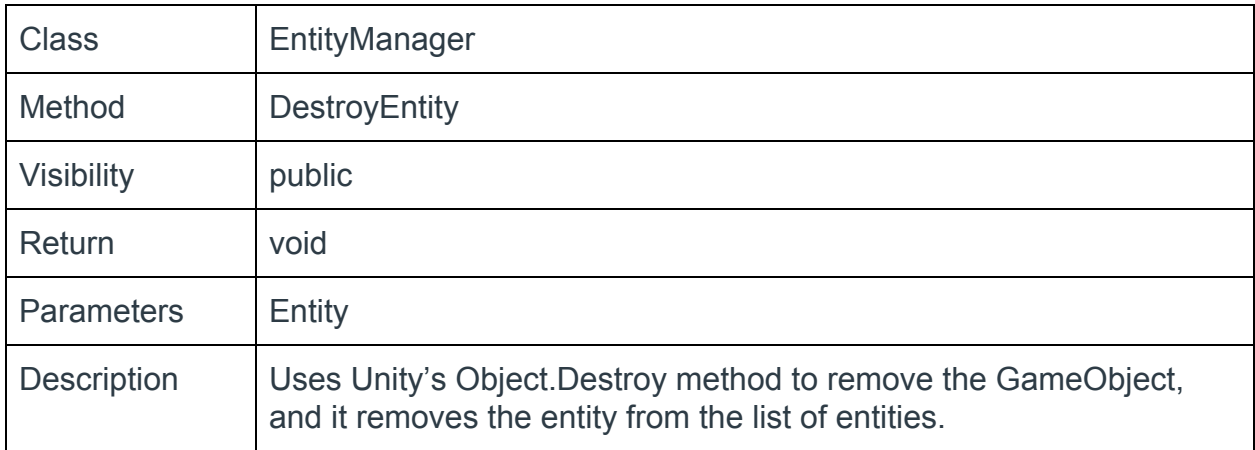

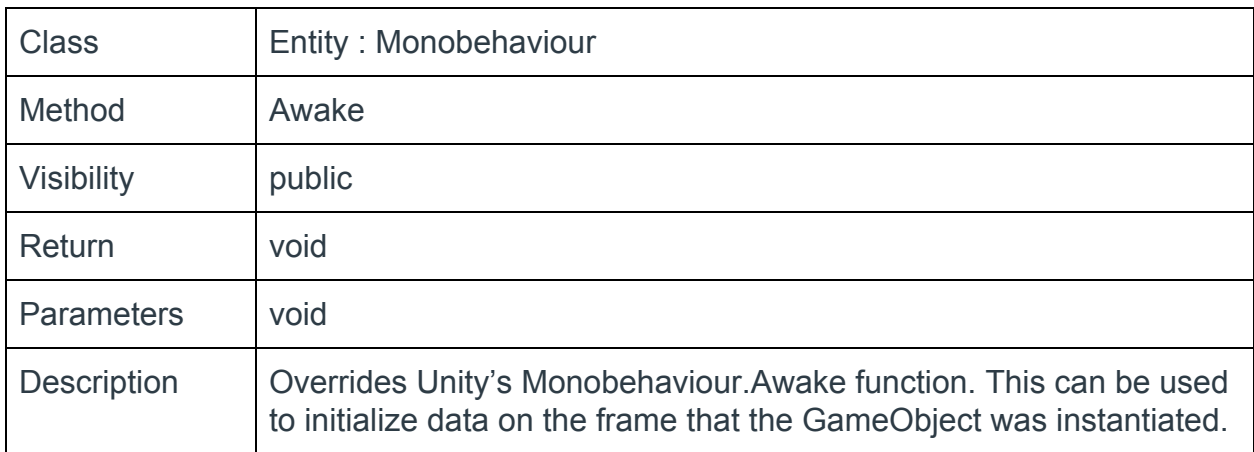

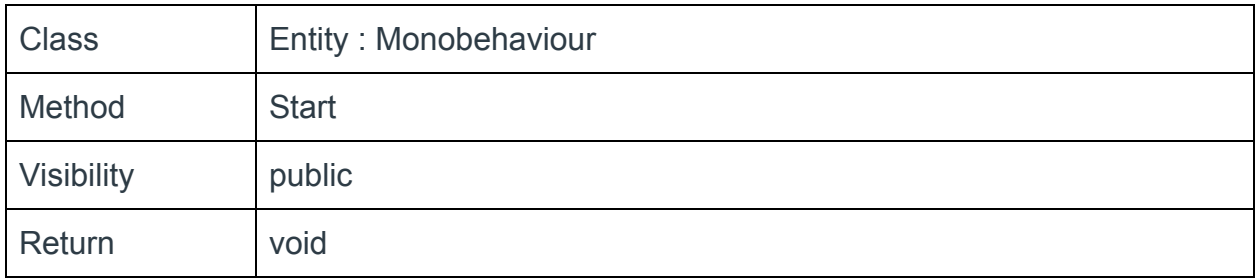

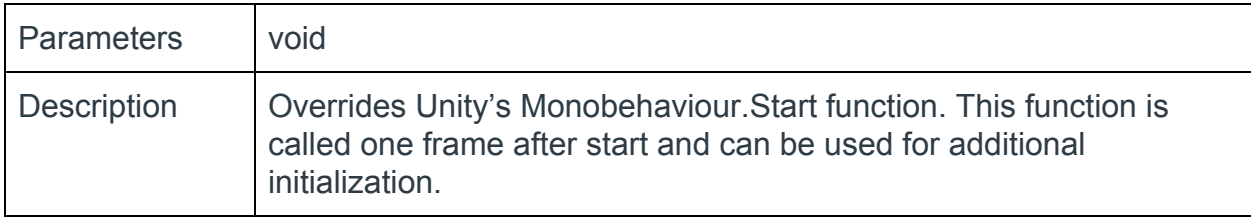

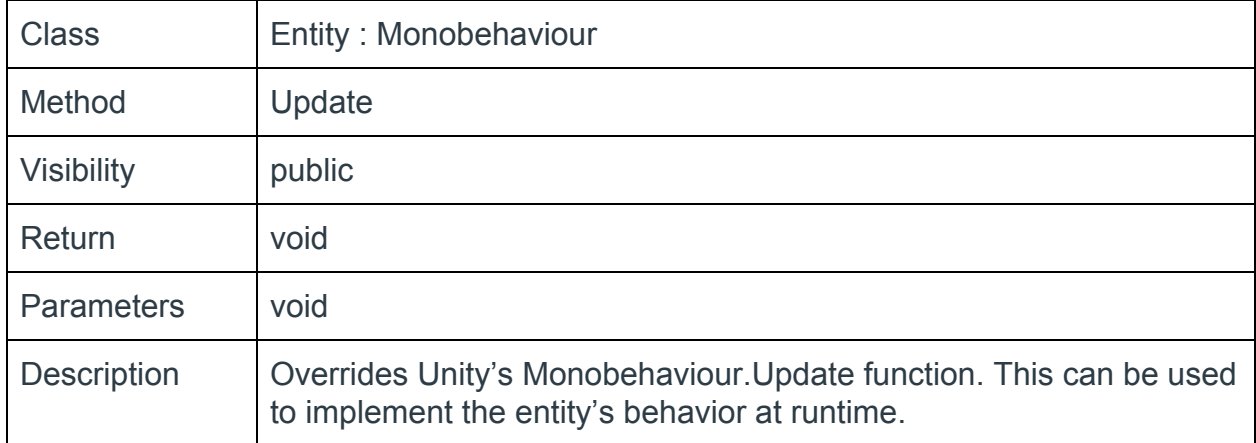

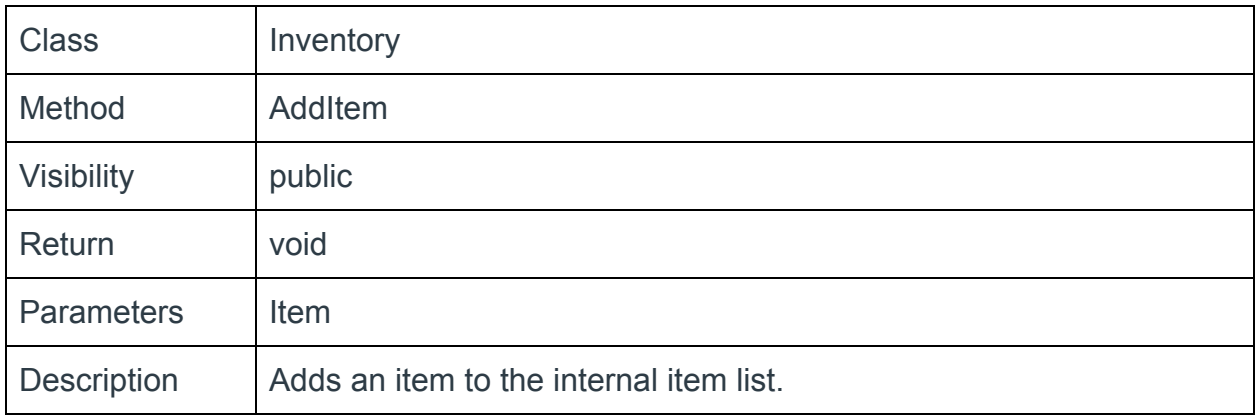

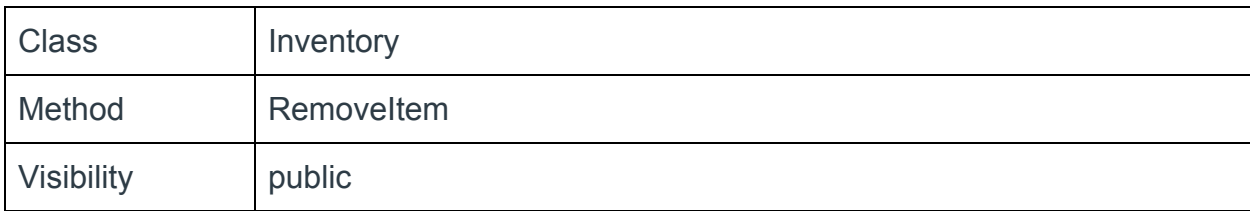

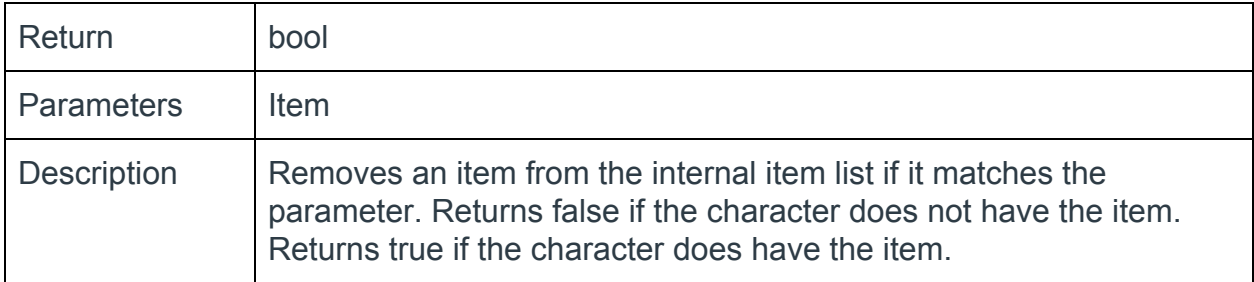

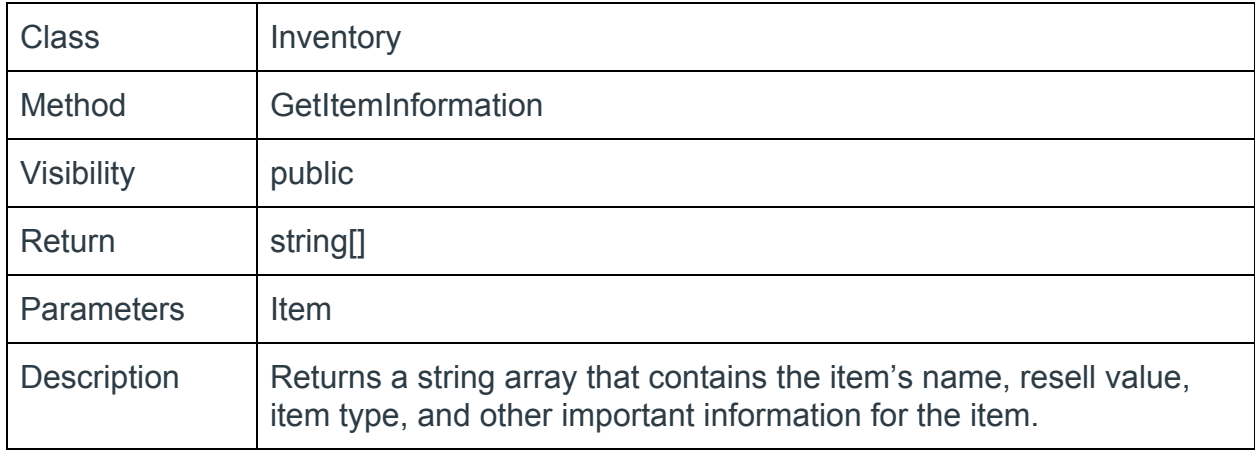

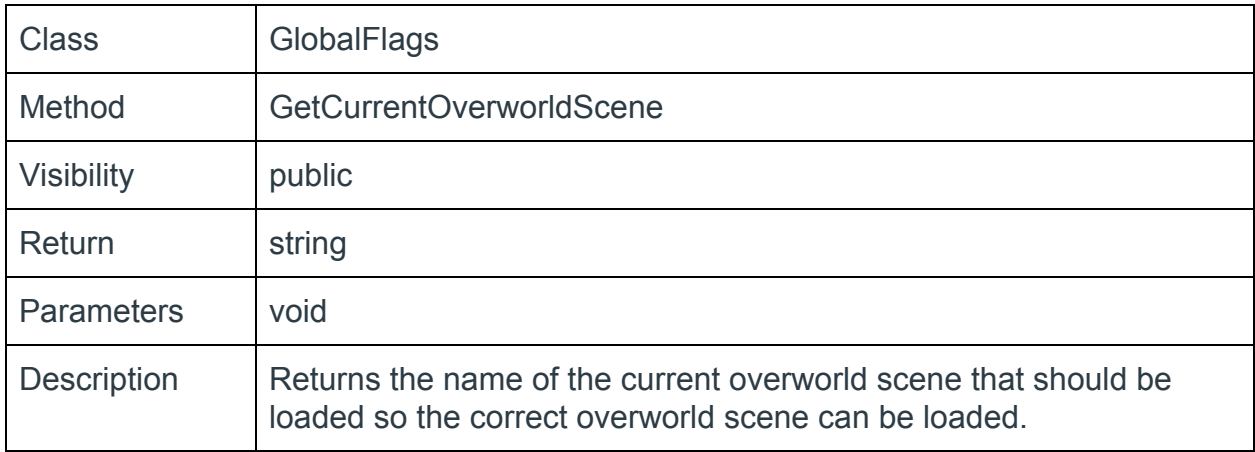

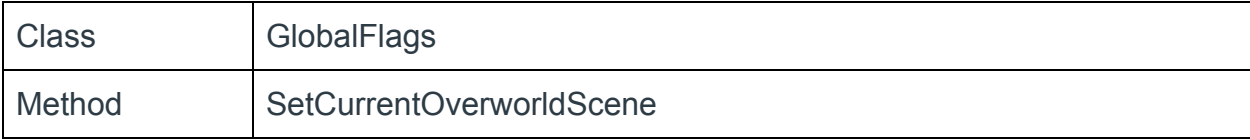

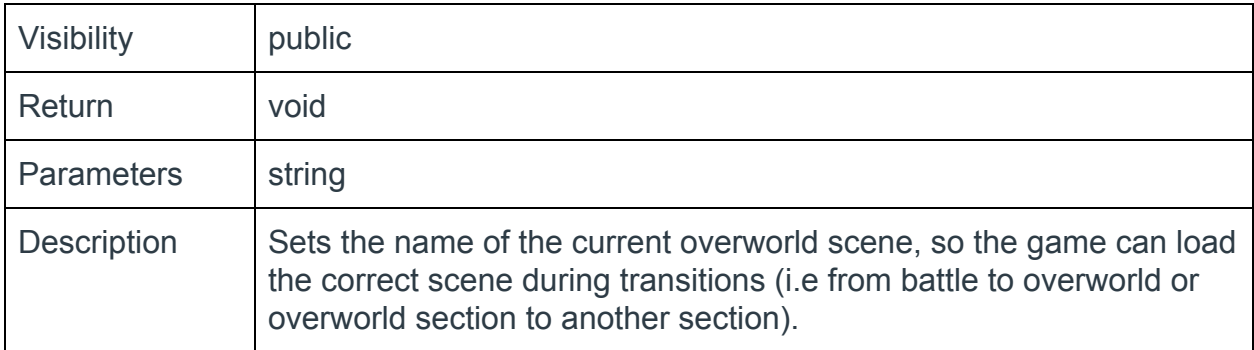

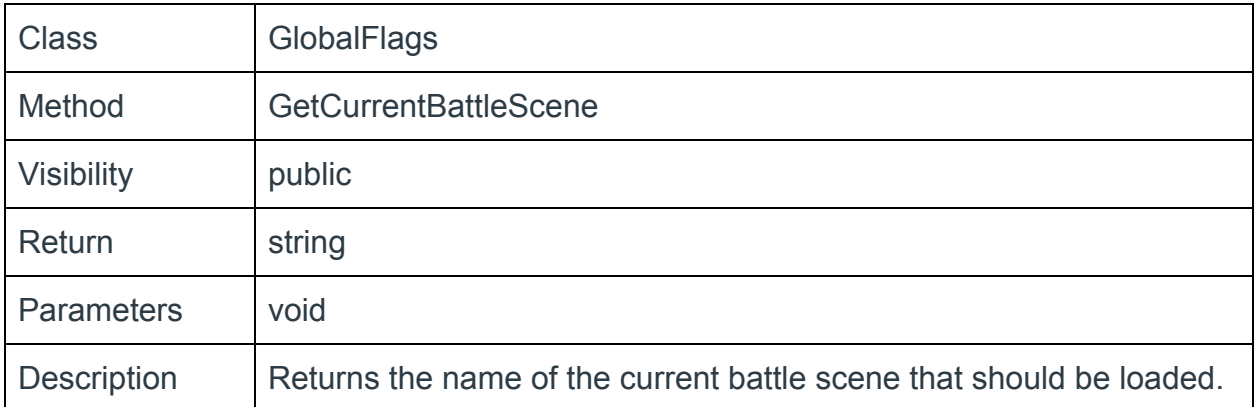

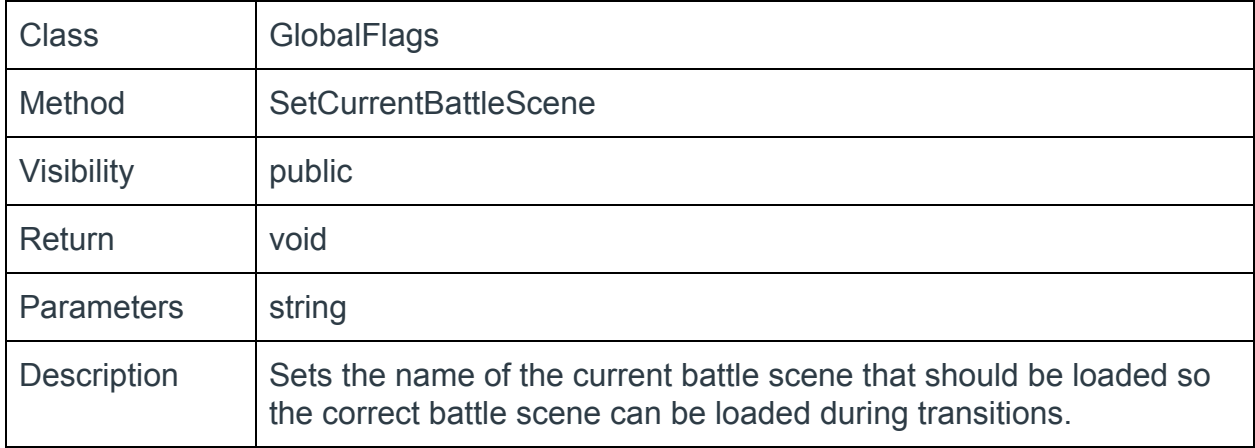

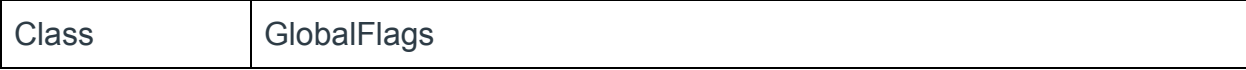

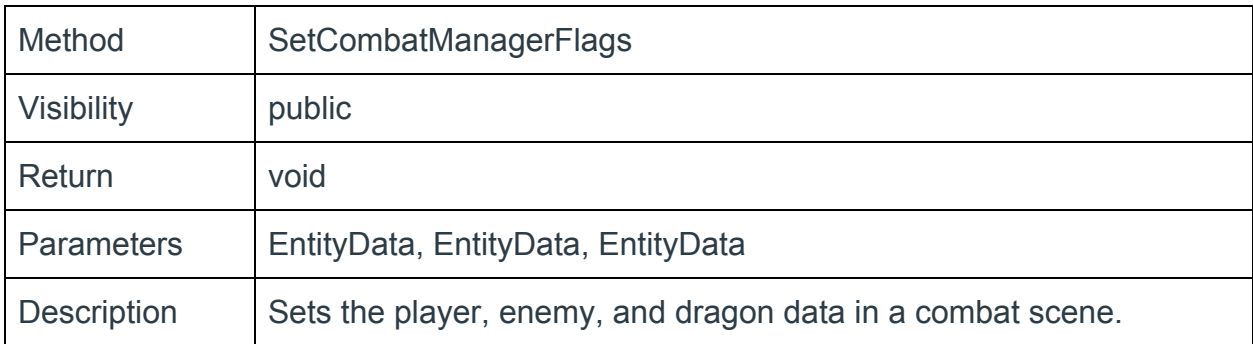

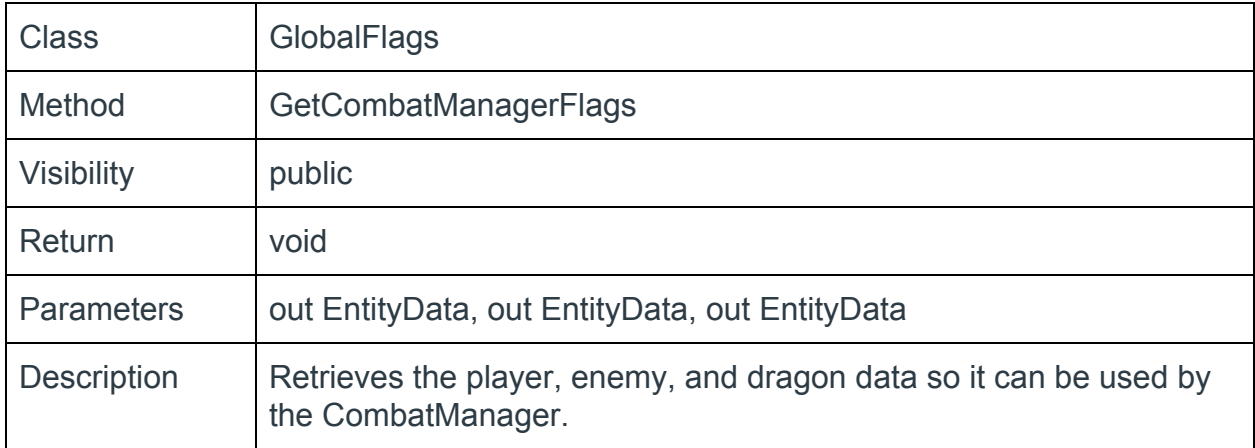

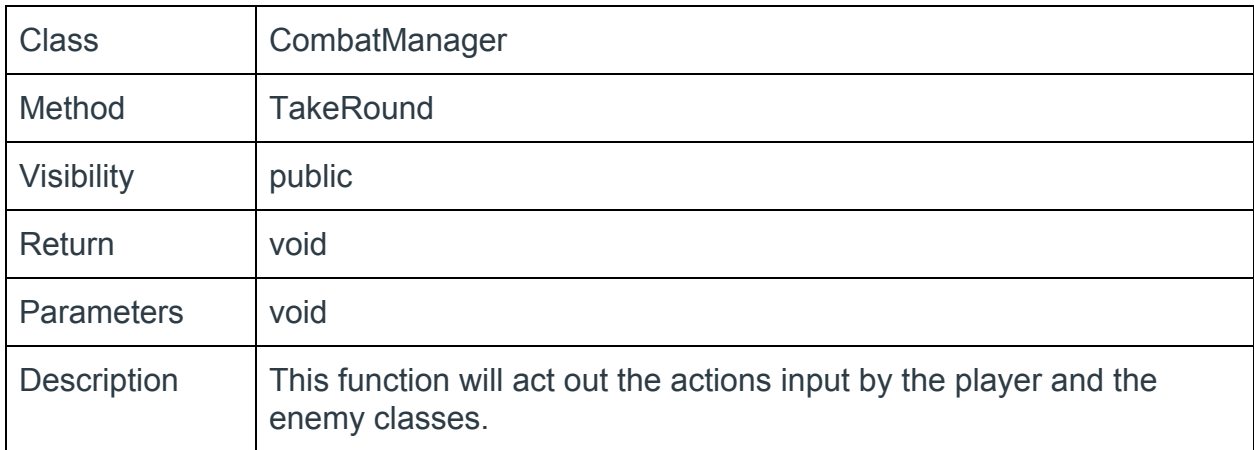

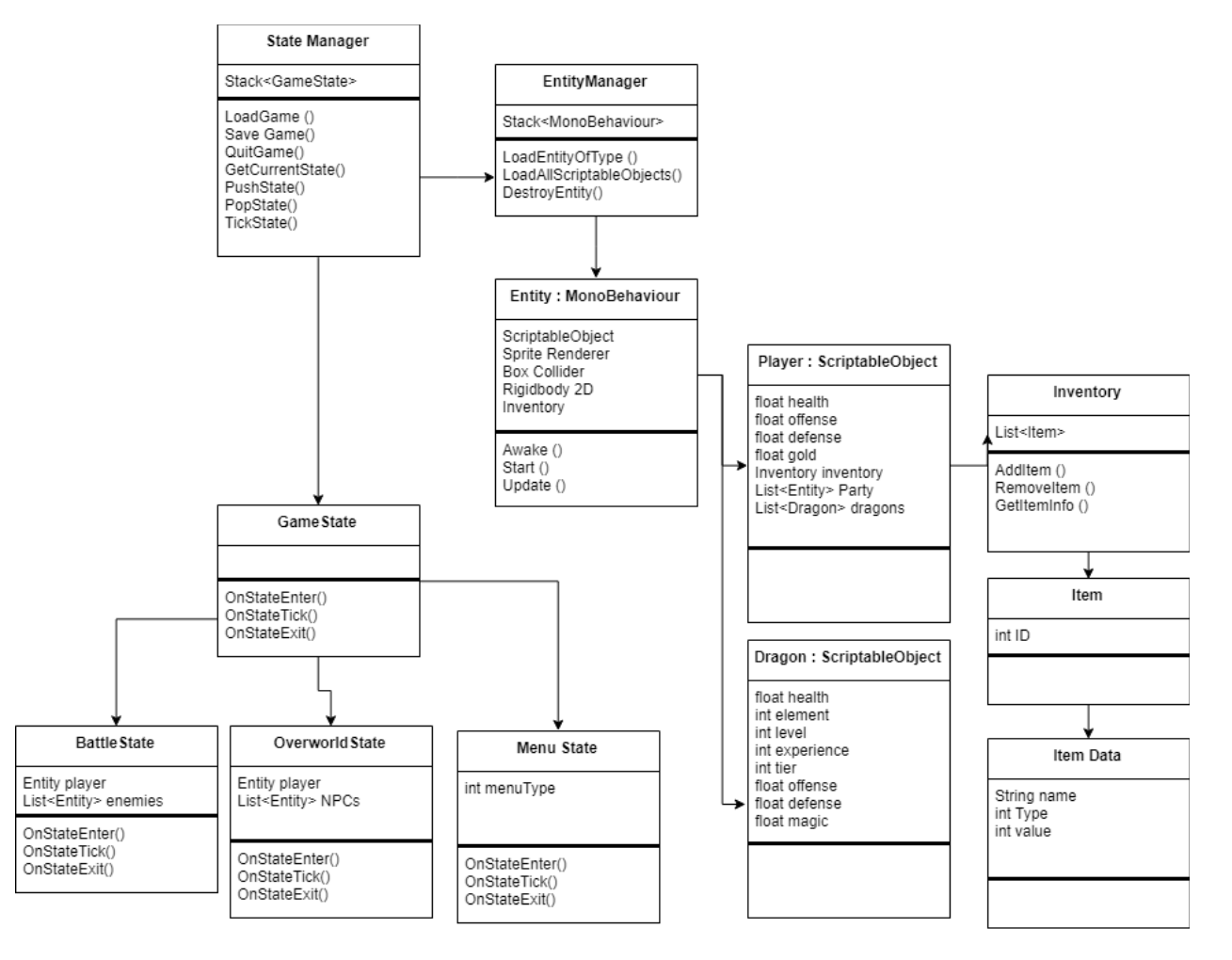

*Figure 3: Class Diagram. This shows how the custom data structures are related to each other.*

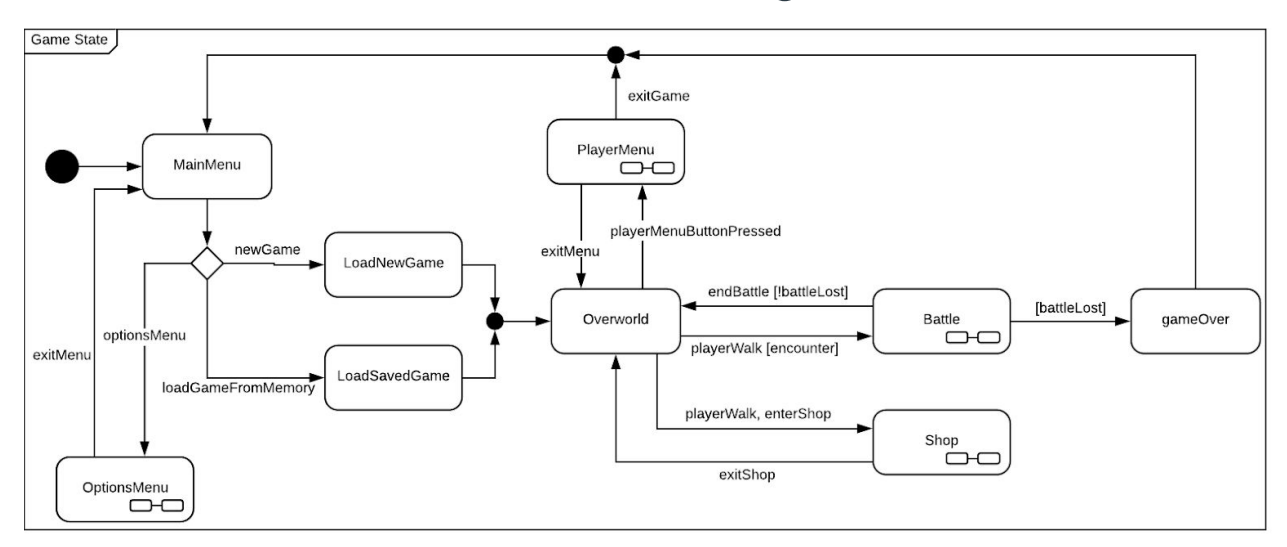

## Detailed Design

Figure 4: A state chart showing the flow of game states in Dragonlord Chronicles. A player begins at the main menu and can choose to start a new game or load a saved game. Then they can explore the overworld, use their menu, shop, and enter battles. If they choose to quit the game from the player menu or if they lose a battle, the game will *go back to the main menu.*

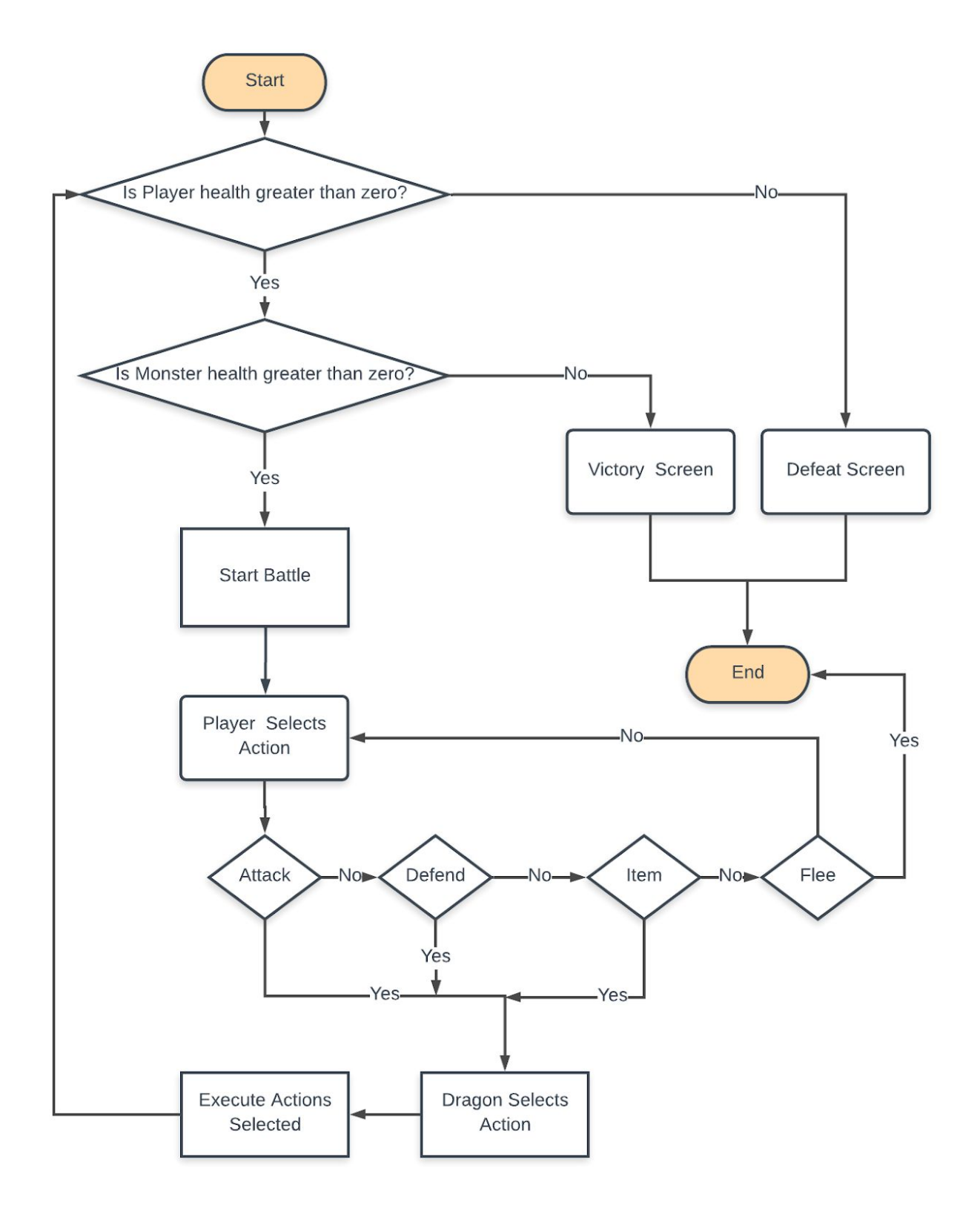

*Figure 5: A flowchart giving an overview of the game's battle system.*

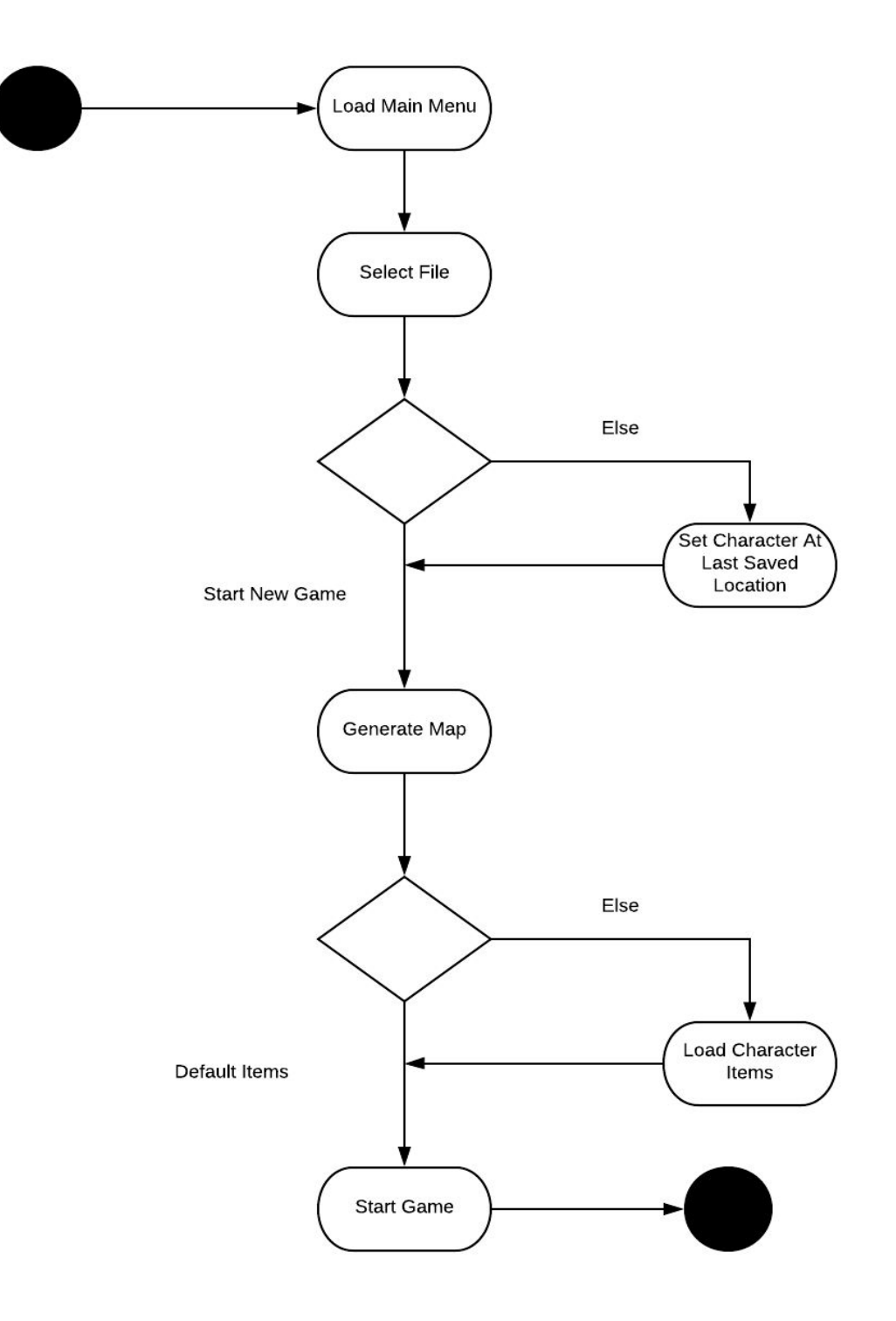

*Figure 6: An activity diagram that shows the process of starting and loading a game.*

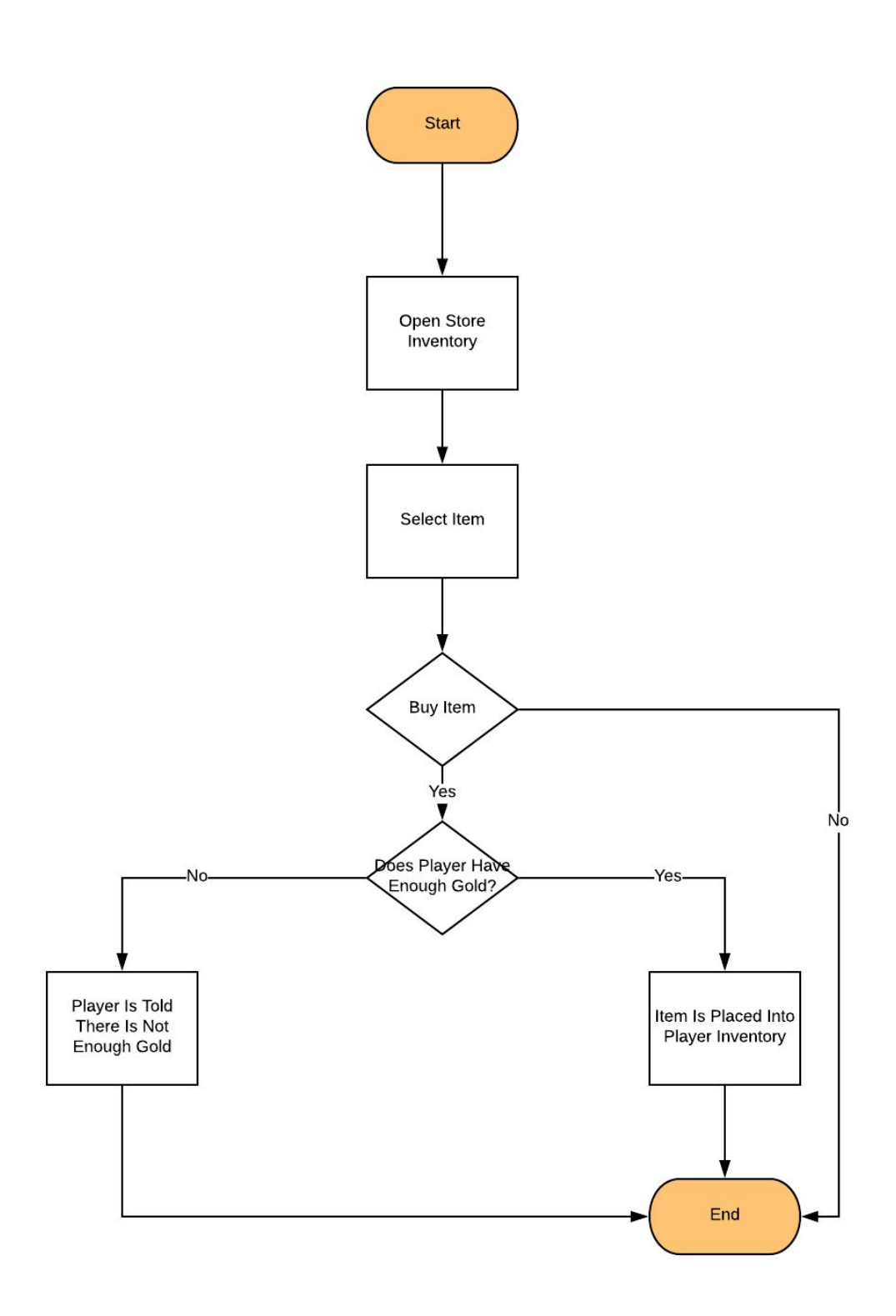

*Figure 7: A flowchart giving an overview of the game's shop system.*

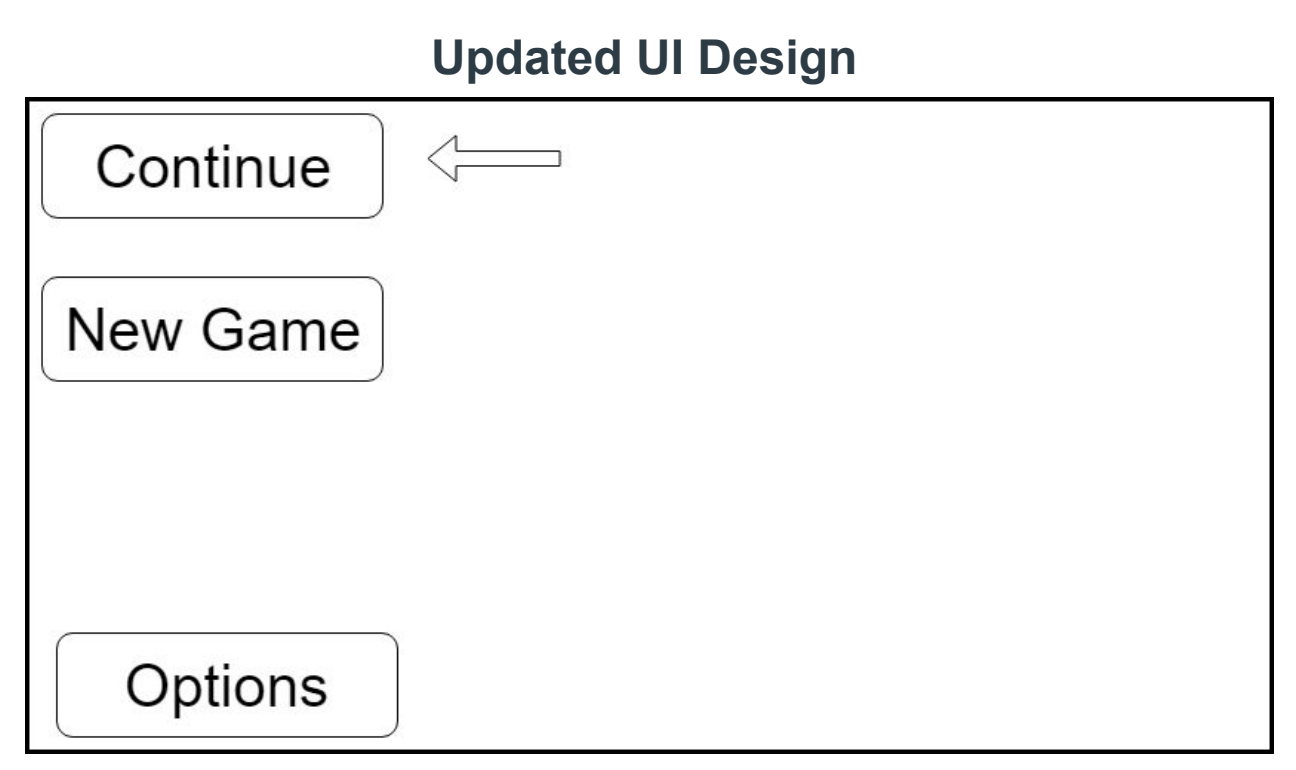

*Figure 8: Main Menu. The screen shown when the game starts.*

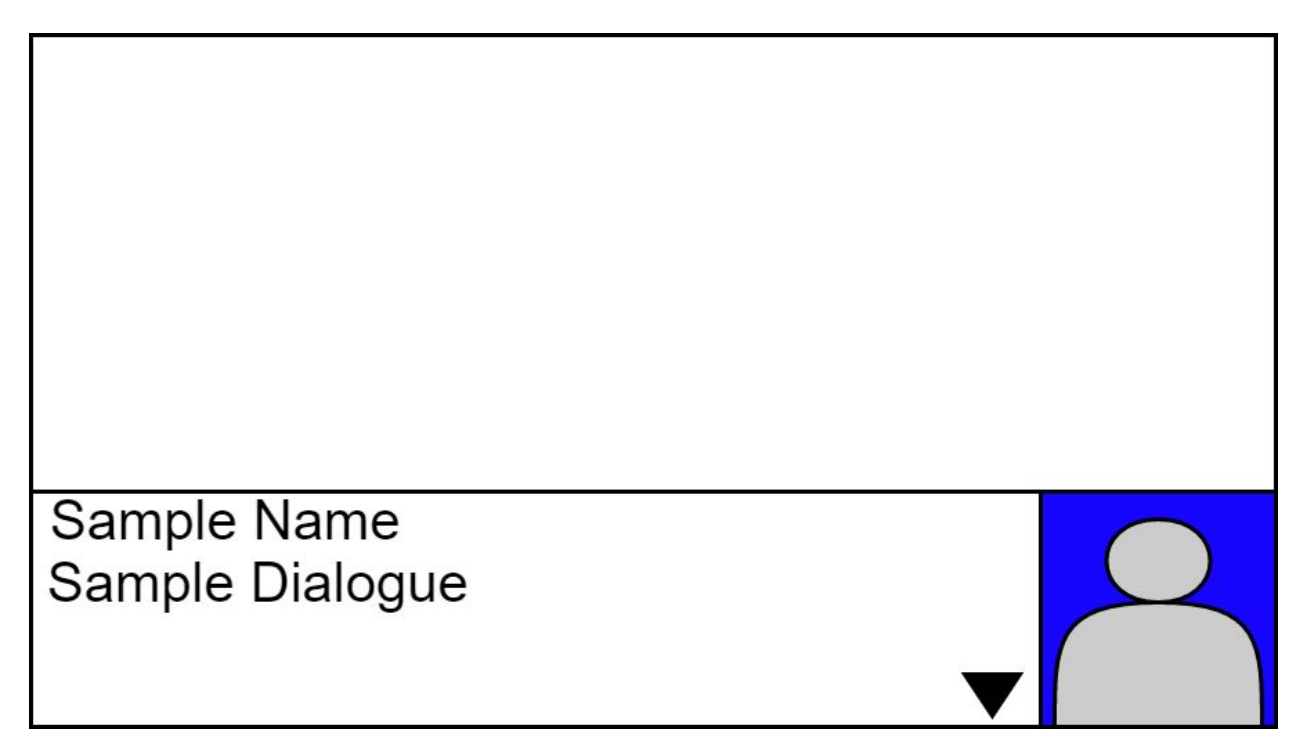

Figure 9: NPC Dialogue Menu. When the player presses the action button near an NPC, they will speak to the *player.*

.

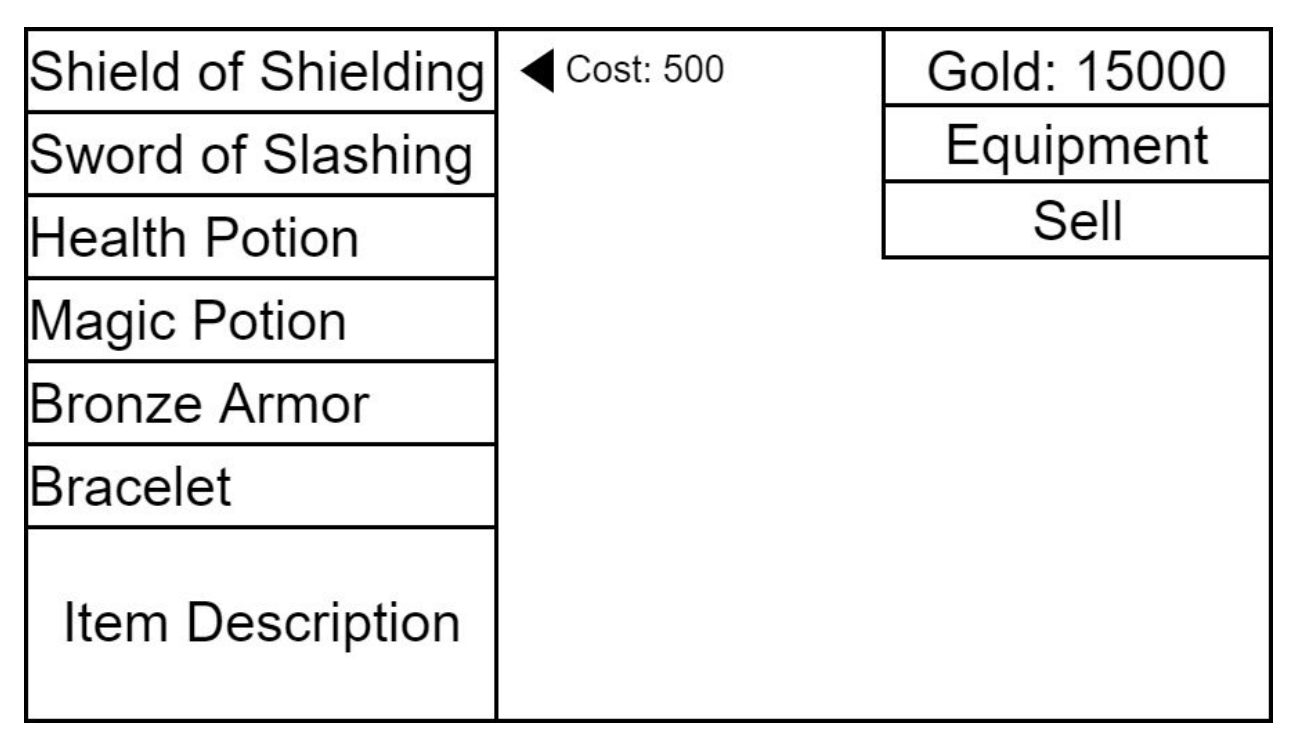

Figure 10: Shop Menu. When the player talks to a shopkeeper, they may purchase items for their quest.

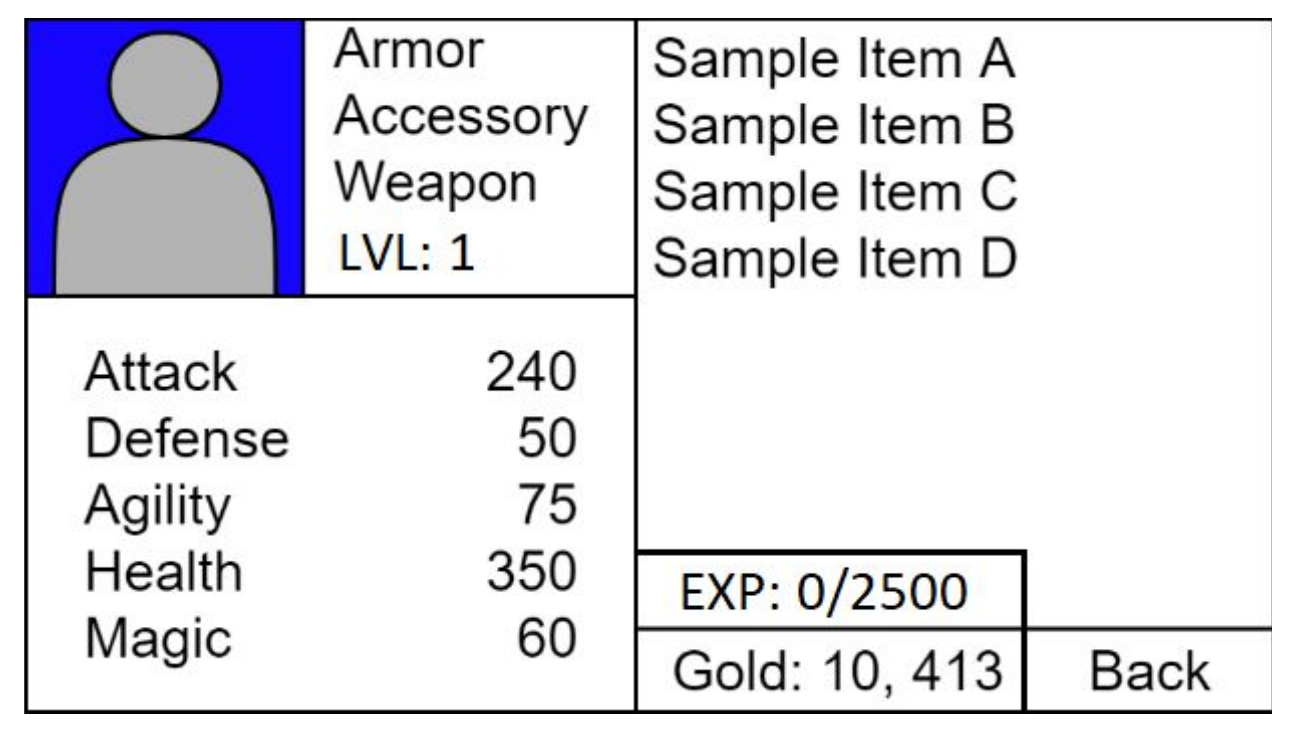

*Figure 11: Equipment Menu for when the player is managing their weapons/armor, taking potions.*

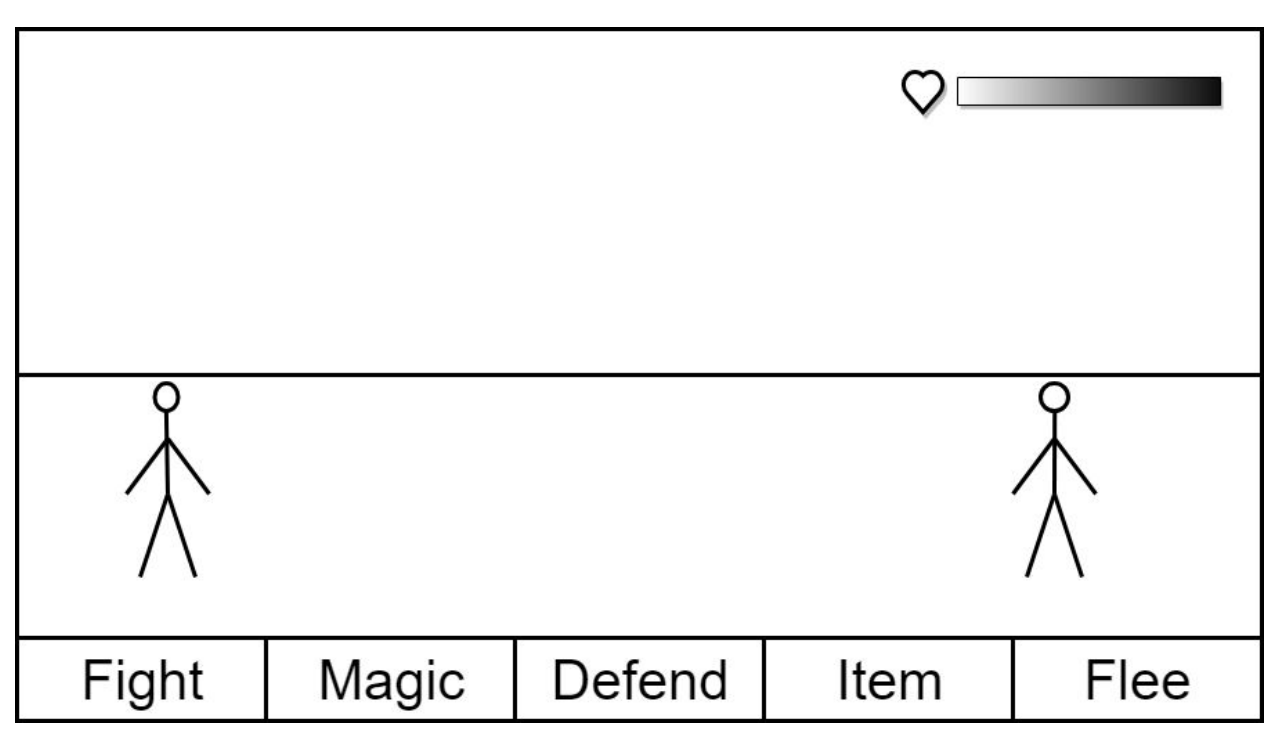

Figure 12: Battle Menu. When the player encounters an enemy, they will enter a scene where they can make *turn-based decisions for battle.*

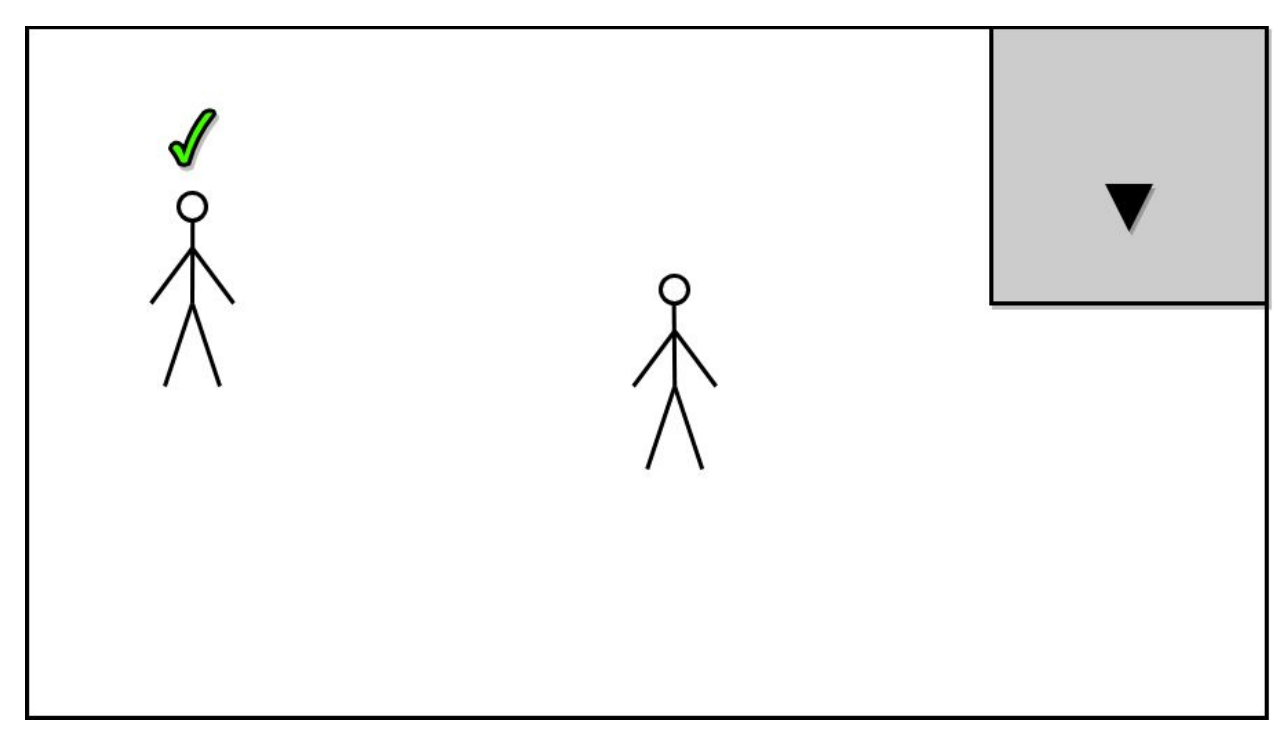

*Figure 13: Overworld Screen. During overworld exploration, the UI will be very minimal only displaying visual cues for NPCs with quests and a minimap.*

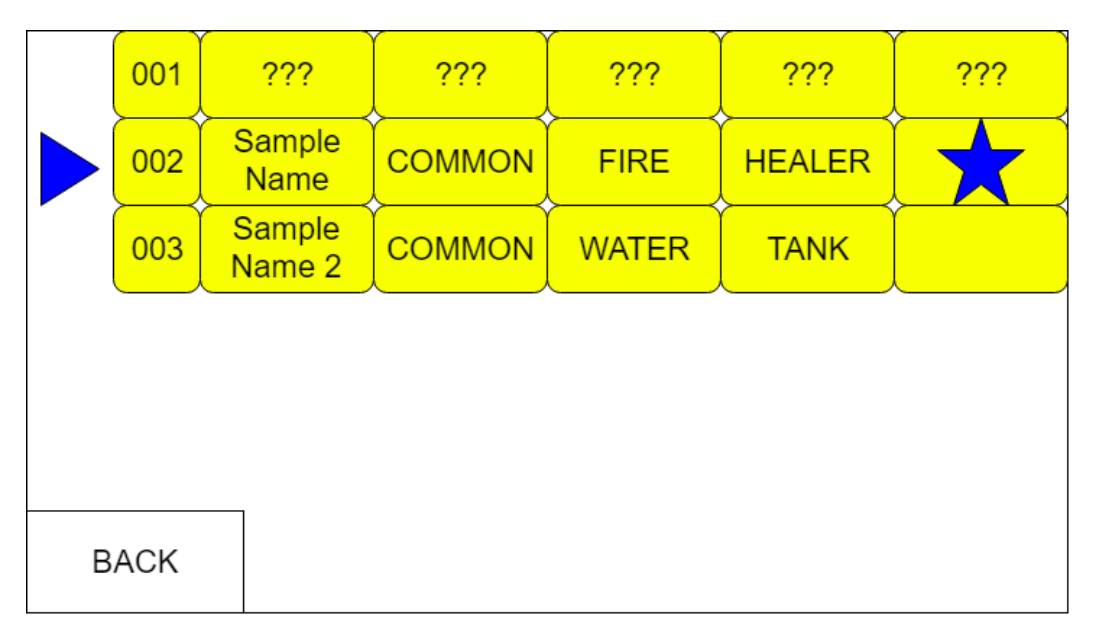

Figure 14: Dragon Encyclopedia. This will detail the different types of dragons encountered over the course of the game. Captured dragons will be shown with a star, so the player can differentiate encountered dragons and *captured dragons.*

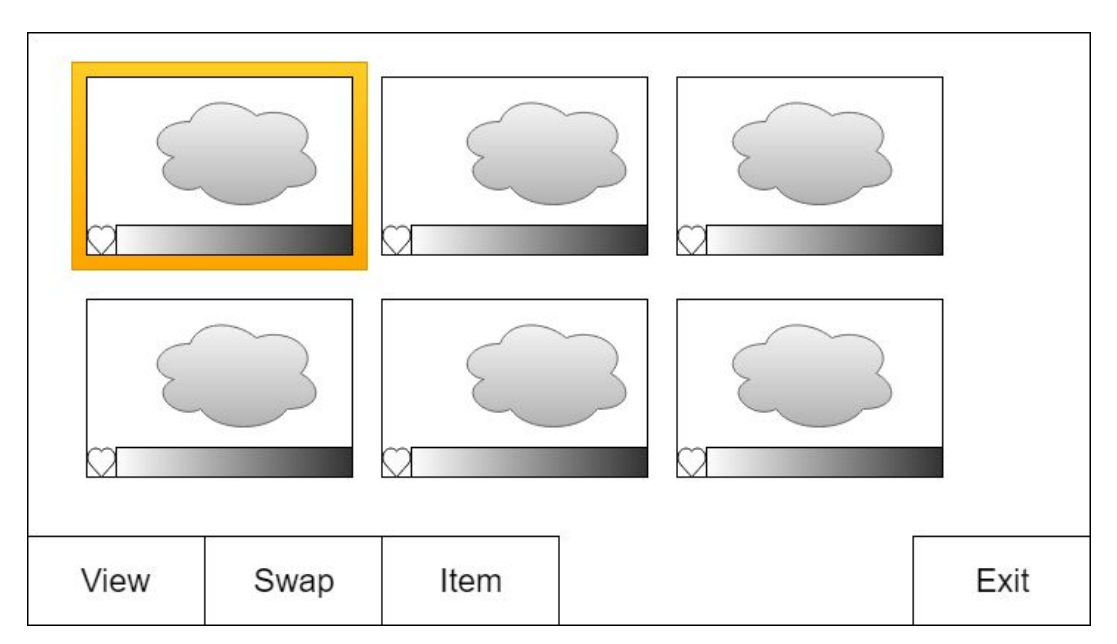

Figure 15: Dragon Party. This screen shows general information about the current set of dragon's in the player's party, with options to use an item on the dragons and to swap them with a different character.

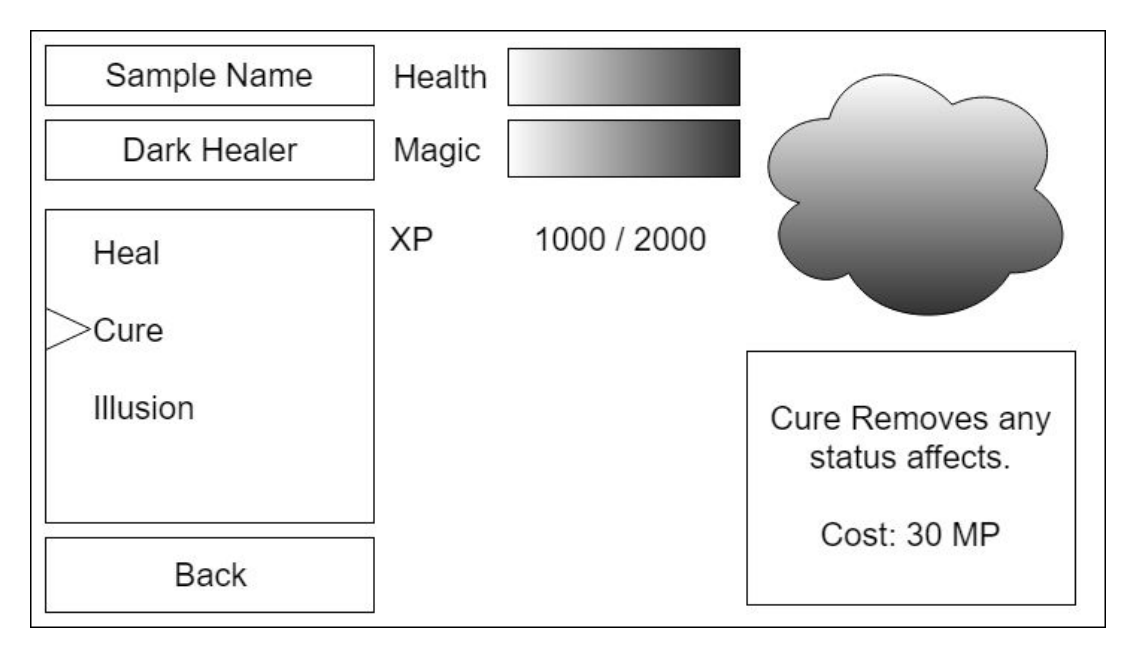

Figure 16: Dragon Stats. When the player selects one of their dragons to view, they will enter this menu, which *shows detailed information about the current dragon.*

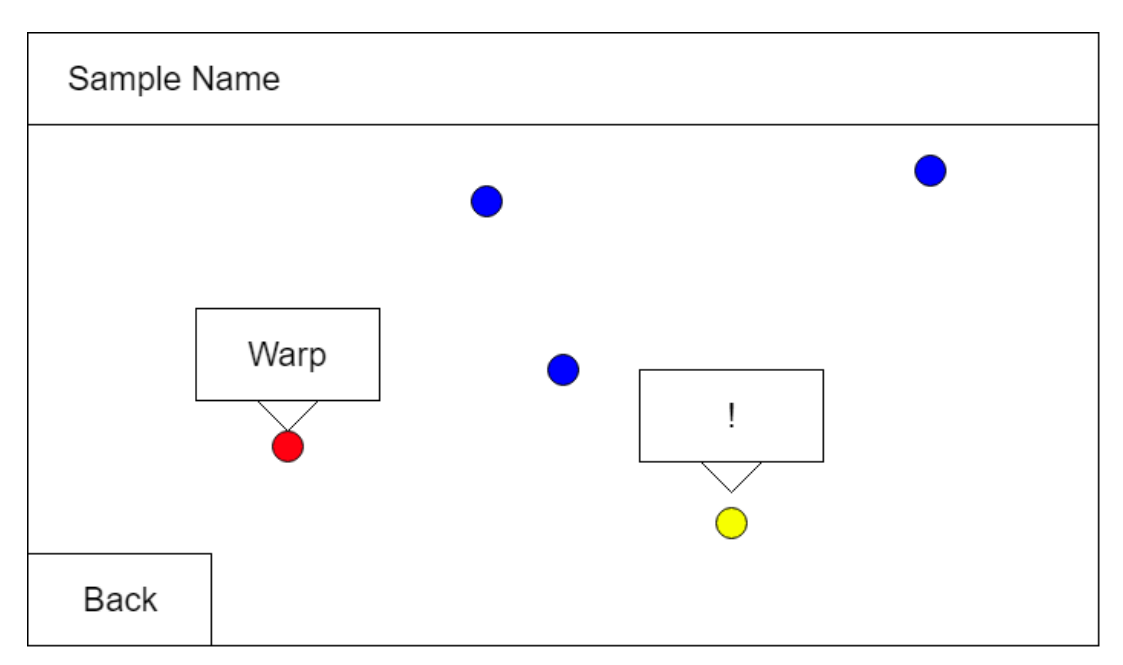

Figure 17: World Map. As the player discovers locations, they will unveil more of the world map. The player may *skip travel to dif erent locations by clicking on the map.*

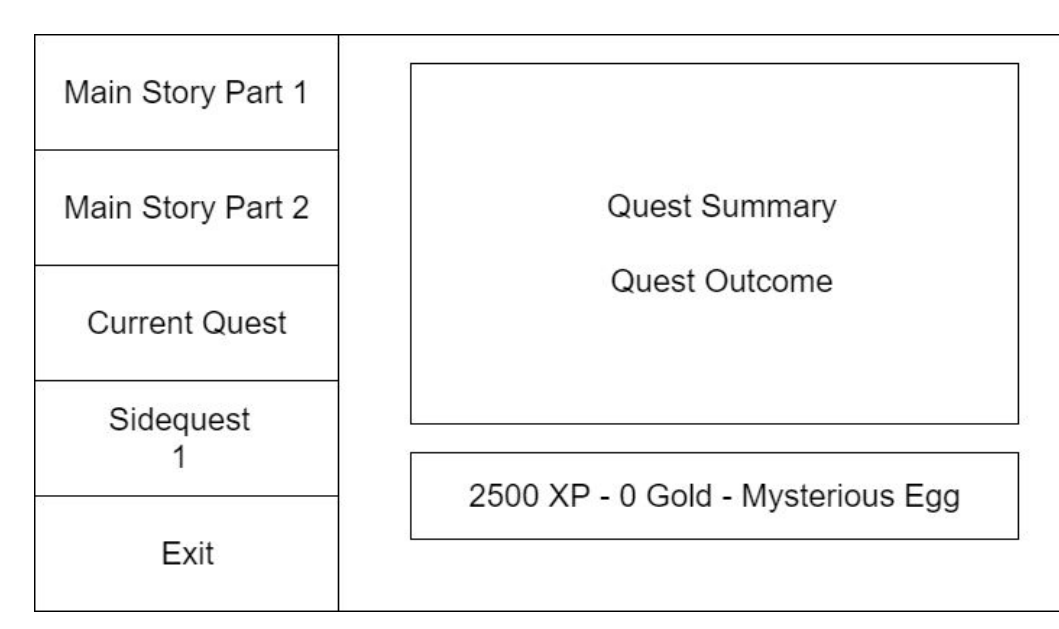

Figure 18: Quest Journal. As the player completes the main story, major events will be logged into this journal. The data shows will be the quest reward, quest status (completed, failed, in-task), a summary of the quest, and its *outcome.*

## Component The specific attribute(s) that may be attached to GameObjects. Equipment Virtual items that can be picked up by characters. Frame Rate The number of visual updates per second. Game Engine Software that can be used to develop a video game GameObject **The fundamental objects in Unity that may represent graphics,** physics, and behaviors depending on the attached components. Gamepad A handheld controller for video games Gameplay The actions that the player takes while playing the game. Game State A particular condition or behavior exhibited by the game. Inventory  $\vert A \vert$  a list of virtual items that the player is carrying MonoBehaviour  $\Box$  The base class for every scriptable component in Unity. This may be used to elicit game-specific behavior on a GameObject. NPC Non-Player Character. Any character that cannot be directly controlled by the player. Overworld The area in the game that connects all of the locations. Player The end user of the game. Pixel Art Minimalistic artwork where the image is comprised of a small pixel resolution and a few colors per image. Plot The main sequence of events in the game. Prototype **A** preliminary model design to test the functionality or the design of a product. Quest A mission that the player may complete Role Playing Game (RPG) A genre where players assume the role of a fictional character who will have an adventure in their world. Scene A distinct environment of the game. ScriptableObject  $\vert A \rangle$  a special container class that can represent data without a **GameObject**

## **Glossary**

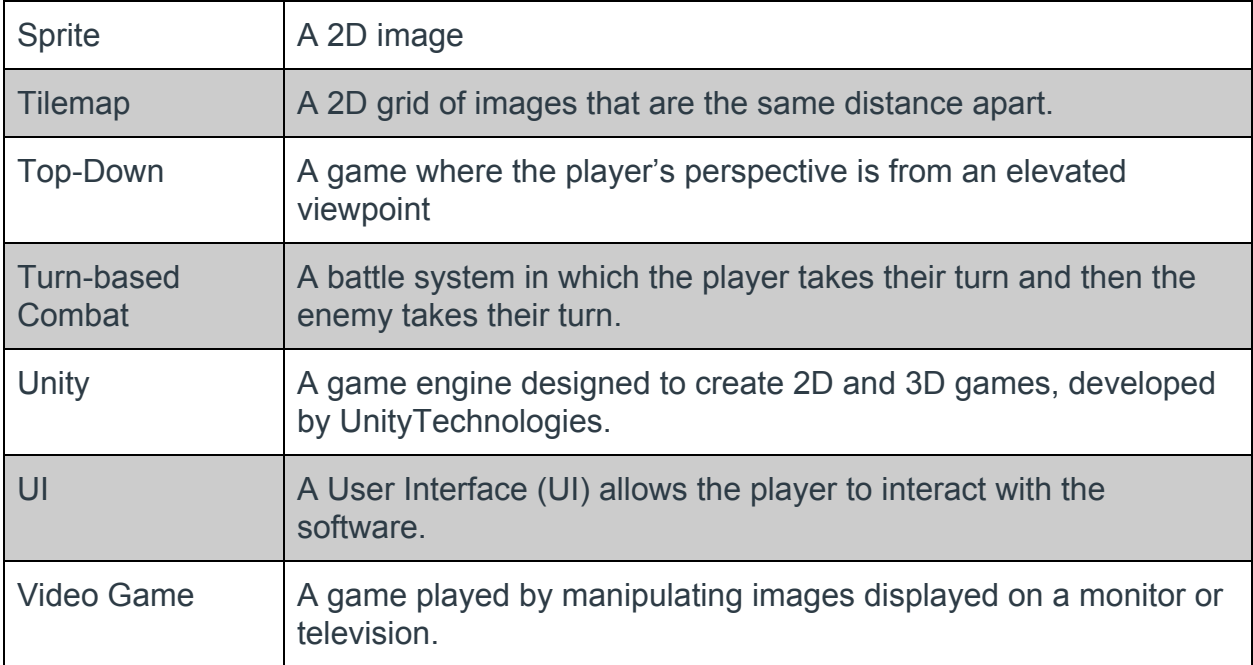

## **Engineering Standards & Technologies**

### **Standards:**

ISO/IEEE 12207: Systems and Software Engineering: Software Lifecycle Processes. This standard establishes a set of processes for managing the lifecycle of software. We will use this to satisfy our target audience by creating a game that meets their expectations.

ISO 9000: Series of Standards refers to the seven quality management principles. We will use this standard to effectively manage our project.

UML: Unified Modeling System is the method for designing the architecture of software. This will be used to design and document the models that will be used in our game's systems.

### **Technologies:**

Pyxel Edit. This software is designed to create minimalistic pixel art. It will be used to create the sprites, tiles, and animations for our game.

UnityEngine. This software is a game engine which will be used to create the game.

Visual Studio. This software is an IDE that will be used with Unity to create C# scripts.

C#. This is a programming language, designed to be a variant of C but with a garbage collector like Java. This will be used to create scripts.

Unity Collaboration. This is a service provided by Unity that allows teams to work together. We will use this to track progress and keep our work synchronized with each other.

## **List of References**

#### **Book:**

Introduction to Game Design, Prototyping, and Development Second Edition (Jeremy Gibson Bond)

Jeremy Gibson worked as both a professor of game design and a game developer. He wrote this book to teach others how to prototype a game and develop it into a fleshed-out, playable product. The book emphasizes using Unity and C#, but the skills can be applied to making a game in any language and any engine.

#### **Reference Articles:**

Game Development "Tales of Mamochi" with Role Playing Game Concept Based on Android

This journal details the development of the Role-Playing Game (RPG) "Tales of Mamochi". This game features a variety of different mechanics such as Person vs. Environment combat, crafting, farming, cooking, and questing. This game is designed to be fun, so players can enjoy it at their leisure.

Critical Success Factors to Improve the Game Development Process from a Developer's Perspective

This journal details the factors that contribute to developing quality software. This study was created after observing that there is a lot of pressure on upcoming developers to build a game that meets expectations. The study also discusses how developers can remain competitive in a growing industry and handle the pressure that comes with being a software developer.

Game Development Software Engineering Process Life Cycle: A Systematic Review

This journal discusses how game development requires synthesis between sound, art, input systems, artificial intelligence, and other factors. This study assesses the state-of-the-art research on the game development process and highlights areas that need to be researched and refined further, so the process may be improved.

Practices and Technologies in Computer Game Software Engineering

This journal discusses the techniques and technologies that are used when developing video games. It also mentions how game developers, regardless of their focus on entertainment or non-entertainment applications, each share an interest in the best methodology to engineer software.

### **Websites:**

GDC 2017 - Hitchhiker's Guide to Rapid Prototypes <https://www.youtube.com/watch?v=sYWkiv1hTPM>

Game Developers Conference is the gaming industry's largest global event where game developers discuss very helpful tips to both novice and expert developers to improve their games. This talk discussed how to quickly build a prototype that tests the core functionality of a game. Some of the helpful tips were: focusing on urgent goals and creating the minimum viable interaction.

Unity User Manual:<https://docs.unity3d.com/Manual/index.html>

The official Unity manual contains descriptions and examples on all the features that Unity provides. This includes tutorials on creating 2D games, scripting in C#, creating audio, using the UI system, and using the physics system. It also has documentation on how to use the Unity API. Unity's manual is well-organized, so it will be beneficial for learning how to implement certain mechanics into our game.

### Brackeys: <http://brackeys.com/>

The Brackeys contains many tutorials for creating a variety of different types of games in Unity. He has tutorials on platformers, Pong, and a 3D RPG. He has also done tutorials on more specific subjects such as using ScriptableObjects. The Brackeys website contains free assets that could be used for prototyping our game. The only drawback is that, since Brackeys has been doing tutorials since 2012, some of the tutorials use Unity functions that have since been deprecated.

quill18creates YouTube Channel: <https://www.youtube.com/user/quill18creates>

This YouTube channel contains many helpful tutorials for creating fleshed out games in Unity opposed to creating one-off games. For example, his Base-Building Game tutorial goes in-depth to creating tile systems, loading files from disk, AI Pathfinding, and other features to create a base-building game. He has also done tutorials for creating a Civilization-style game in a hexagonal grid. These tutorials will help us understand how to create a game with a larger scope than the other tutorial sites provided.

## **Contributions of Team Members**

Sean spent about three hours updating the List of References, adding a few terms to the glossary, and explaining a few of the classes defined in the High Level Design section. He also wrote the Engineering Standards and Technologies section.

Jonathan spent approximately an hour and a half rewriting the high level business requirements, updating functional and non-functional requirements, and added the recent project changes section.

Christine spent about an hour and a half summarizing the specification changes, updating the Use Case Diagram and the detailed use case descriptions, and making various formatting fixes.

Ryan spent about an hour updating the UI Design portion and editing the paper.